# **python-gerritclient**

**Feb 07, 2019**

## **Contents**

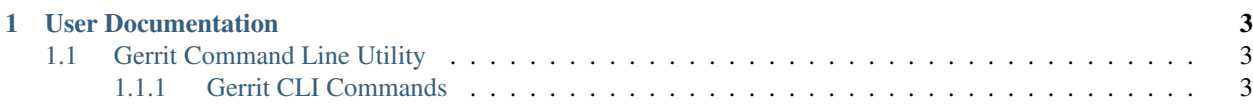

This is a CLI tool and Python API wrapper for [Gerrit Code Review.](https://www.gerritcodereview.com/)

# CHAPTER 1

## User Documentation

## <span id="page-6-1"></span><span id="page-6-0"></span>**1.1 Gerrit Command Line Utility**

*python-gerritclient* CLI is a command line utility for managing Gerrit Code Review environment. It allows to perform several types of operations.

For help on a specific **gerrit** command or subcommand, enter:

**\$** gerrit COMMAND [SUBCOMMAND [SUBCOMMAND ...]] --help

All **gerrit** commands support several options:

Usage: gerrit [--version] [-v | -q] [--log-file LOG\_FILE] [-h] [--debug]

#### optional arguments:

**--version** Show program's version number and exit.

- **-v, --verbose** Increase verbosity of output. Can be repeated.
- **-q, --quiet** Suppress output except warnings and errors.

**--log-file LOG\_FILE** Specify a file to log output. Disabled by default.

- **-h, --help** Show help message and exit.
- **--debug** Show tracebacks on errors.

## <span id="page-6-2"></span>**1.1.1 Gerrit CLI Commands**

#### **gerrit account \* commands**

#### **account create**

Creates a new account in Gerrit Code Review.

```
gerrit account create
[-f {json, shell, table, value, yaml}]
[-c COLUMN]
[--max-width <integer>]
 [--fit-width]
 [--print-empty]
 [--noindent]
 [--prefix PREFIX]
 [--file FILE]
 account-identifier
```
**-f** <FORMATTER>, **--format** <FORMATTER> the output format, defaults to table

**-c** COLUMN, **--column** COLUMN specify the column(s) to include, can be repeated

```
--max-width <integer>
```
Maximum display width, <1 to disable. You can also use the CLIFF\_MAX\_TERM\_WIDTH environment variable, but the parameter takes precedence.

#### **--fit-width**

Fit the table to the display width. Implied if –max-width greater than 0. Set the environment variable CLIFF\_FIT\_WIDTH=1 to always enable

#### **--print-empty**

Print empty table if there is no data to show.

#### **--noindent**

whether to disable indenting the JSON

**--prefix** <PREFIX>

add a prefix to all variable names

#### **--file** <FILE>

File with metadata to be uploaded.

#### **account-identifier**

Account identifier.

This command is provided by the python-gerritclient plugin.

#### **account disable**

Sets the account state in Gerrit to inactive.

gerrit account disable account-identifier

#### **account-identifier**

Account identifier.

This command is provided by the python-gerritclient plugin.

#### **account email add**

Registers a new email address for the user in Gerrit.

```
gerrit account email add
[-f {json, shell, table, value, yaml}]
[-c COLUMN]
[--max-width <integer>]
 [--fit-width]
 [--print-empty]
 [--noindent]
[--prefix PREFIX]
-e EMAIL
 [--preferred]
 [--no-confirmation]
 account-identifier
```
**-f** <FORMATTER>, **--format** <FORMATTER> the output format, defaults to table

```
-c COLUMN, --column COLUMN
  specify the column(s) to include, can be repeated
```

```
--max-width <integer>
```
Maximum display width, <1 to disable. You can also use the CLIFF\_MAX\_TERM\_WIDTH environment variable, but the parameter takes precedence.

#### **--fit-width**

Fit the table to the display width. Implied if –max-width greater than 0. Set the environment variable CLIFF\_FIT\_WIDTH=1 to always enable

#### **--print-empty**

Print empty table if there is no data to show.

```
--noindent
```
whether to disable indenting the JSON

```
--prefix <PREFIX>
```
add a prefix to all variable names

**-e** <EMAIL>, **--email** <EMAIL> Account email.

**--preferred**

Set email address as preferred.

#### **--no-confirmation**

Email address confirmation. Only Gerrit administrators are allowed to add email addresses without confirmation.

#### **account-identifier**

Account identifier.

This command is provided by the python-gerritclient plugin.

#### **account email delete**

Deletes an email address of an account in Gerrit.

gerrit account email delete -e EMAIL account-identifier

```
-e <EMAIL>, --email <EMAIL>
 Account email.
```
#### **account-identifier**

Account identifier.

This command is provided by the python-gerritclient plugin.

#### **account email set-preferred**

Sets an email address as preferred email address for an account.

gerrit account email set-preferred account-identifier email

#### **account-identifier**

Account identifier.

#### **email**

Account email.

This command is provided by the python-gerritclient plugin.

#### **account enable**

Sets the account state in Gerrit to active.

gerrit account enable account-identifier

#### **account-identifier**

Account identifier.

This command is provided by the python-gerritclient plugin.

#### **account list**

Lists all accounts in Gerrit visible to the caller.

```
gerrit account list
[-f {csv,json,table,value,yaml}]
 [-c COLUMN]
 [--max-width <integer>]
 [--fit-width]
 [--print-empty]
 [--noindent]
 [--quote {all,minimal, none, nonnumeric}]
 [--sort-column SORT_COLUMN]
 [--suggest]
 [-1 LIMIT][-S SKIP]
 [-a][--all-emails]
 query
```
- **-f** <FORMATTER>, **--format** <FORMATTER> the output format, defaults to table
- **-c** COLUMN, **--column** COLUMN specify the column(s) to include, can be repeated

**--max-width** <integer>

Maximum display width, <1 to disable. You can also use the CLIFF\_MAX\_TERM\_WIDTH environment variable, but the parameter takes precedence.

**--fit-width**

Fit the table to the display width. Implied if –max-width greater than 0. Set the environment variable CLIFF\_FIT\_WIDTH=1 to always enable

**--print-empty**

Print empty table if there is no data to show.

**--noindent**

whether to disable indenting the JSON

```
--quote <QUOTE_MODE>
```
when to include quotes, defaults to nonnumeric

```
--sort-column SORT_COLUMN
```
specify the column(s) to sort the data (columns specified first have a priority, non-existing columns are ignored), can be repeated

#### **--suggest**

Get account suggestions.

**-l** <LIMIT>, **--limit** <LIMIT>

Limit the number of accounts to be included in the results.

```
-S <SKIP>, --skip <SKIP>
```
Skip the given number of accounts from the beginning of the list.

```
-a, --all
```
Includes full name, preferred email, username and avatars for each account.

#### **--all-emails**

Includes all registered emails.

#### **query**

Query string.

This command is provided by the python-gerritclient plugin.

#### **account membership list**

Lists all groups that contain the specified user as a member.

```
gerrit account membership list
 [-f {csv, json, table, value, yaml}]
 [-c COLUMN]
 [--max-width <integer>]
 [--fit-width][--print-empty]
 [--noindent]
 [--quote {all,minimal, none, nonnumeric}]
 [--sort-column SORT_COLUMN]
 account-identifier
```
**-f** <FORMATTER>, **--format** <FORMATTER> the output format, defaults to table

```
-c COLUMN, --column COLUMN
  specify the column(s) to include, can be repeated
```
**--max-width** <integer>

Maximum display width, <1 to disable. You can also use the CLIFF\_MAX\_TERM\_WIDTH environment variable, but the parameter takes precedence.

**--fit-width**

Fit the table to the display width. Implied if –max-width greater than 0. Set the environment variable CLIFF FIT WIDTH=1 to always enable

#### **--print-empty**

Print empty table if there is no data to show.

#### **--noindent**

whether to disable indenting the JSON

```
--quote <QUOTE_MODE>
```
when to include quotes, defaults to nonnumeric

#### **--sort-column** SORT\_COLUMN

specify the column(s) to sort the data (columns specified first have a priority, non-existing columns are ignored), can be repeated

#### **account-identifier**

Account identifier.

This command is provided by the python-gerritclient plugin.

#### **account name set**

Sets the full name of an account in Gerrit Code Review.

```
gerrit account name set account-identifier name
```
#### **account-identifier**

Account identifier.

#### **name**

Account name.

This command is provided by the python-gerritclient plugin.

#### **account oauth show**

Returns a previously obtained OAuth access token.

If there is no token available, or the token has already expired, "404 Not Found" is returned as response. Requests to obtain an access token of another user are rejected with "403 Forbidden".

```
gerrit account oauth show
[-f {json, shell, table, value, yaml}]
 [-c COLUMN]
 [--max-width <integer>]
 [--fit-width]
 [--print-empty]
 [--noindent]
 [--prefix PREFIX]
 account-identifier
```

```
-f <FORMATTER>, --format <FORMATTER>
  the output format, defaults to table
```
**-c** COLUMN, **--column** COLUMN specify the column(s) to include, can be repeated

#### **--max-width** <integer>

Maximum display width, <1 to disable. You can also use the CLIFF\_MAX\_TERM\_WIDTH environment variable, but the parameter takes precedence.

#### **--fit-width**

Fit the table to the display width. Implied if –max-width greater than 0. Set the environment variable CLIFF\_FIT\_WIDTH=1 to always enable

#### **--print-empty**

Print empty table if there is no data to show.

#### **--noindent**

whether to disable indenting the JSON

```
--prefix <PREFIX>
```
add a prefix to all variable names

### **account-identifier**

Account identifier.

This command is provided by the python-gerritclient plugin.

#### **account password delete**

Deletes the HTTP password of an account in Gerrit.

```
gerrit account password delete account-identifier
```
#### **account-identifier**

Account identifier.

This command is provided by the python-gerritclient plugin.

#### **account password set**

Sets/Generates the HTTP password of an account in Gerrit.

```
gerrit account password set
[-f {json, shell, table, value, yaml}]
[-c COLUMN]
[--max-width <integer>]
 [--fit-width]
 [--print-empty]
 [--noindent]
 [--prefix PREFIX]
 (--generate | -p PASSWORD)
 account-identifier
```
**-f** <FORMATTER>, **--format** <FORMATTER> the output format, defaults to table

```
-c COLUMN, --column COLUMN
```
specify the column(s) to include, can be repeated

#### **--max-width** <integer>

Maximum display width, <1 to disable. You can also use the CLIFF\_MAX\_TERM\_WIDTH environment variable, but the parameter takes precedence.

#### **--fit-width**

Fit the table to the display width. Implied if –max-width greater than 0. Set the environment variable CLIFF\_FIT\_WIDTH=1 to always enable

#### **--print-empty**

Print empty table if there is no data to show.

#### **--noindent**

whether to disable indenting the JSON

#### **--prefix** <PREFIX>

add a prefix to all variable names

#### **--generate**

Generate HTTP password.

#### **-p** <PASSWORD>, **--password** <PASSWORD> HTTP password.

#### **account-identifier**

Account identifier.

This command is provided by the python-gerritclient plugin.

#### **account show**

Shows information about specific account in Gerrit.

```
gerrit account show
 [-f {json, shell, table, value, yaml}]
 [-c COLUMN]
 [--max-width <integer>]
 [--fit-width]
 [--print-empty]
 [--noindent]
 [--prefix PREFIX]
 [-a]account-identifier
```
**-f** <FORMATTER>, **--format** <FORMATTER> the output format, defaults to table

```
-c COLUMN, --column COLUMN
  specify the column(s) to include, can be repeated
```

```
--max-width <integer>
```
Maximum display width, <1 to disable. You can also use the CLIFF\_MAX\_TERM\_WIDTH environment variable, but the parameter takes precedence.

**--fit-width**

Fit the table to the display width. Implied if –max-width greater than 0. Set the environment variable CLIFF\_FIT\_WIDTH=1 to always enable

#### **--print-empty**

Print empty table if there is no data to show.

#### **--noindent**

whether to disable indenting the JSON

```
--prefix <PREFIX>
```
add a prefix to all variable names

**-a**, **--all**

Show more details about account.

## **account-identifier**

Account identifier.

This command is provided by the python-gerritclient plugin.

#### **account ssh-key add**

Adds an SSH key for a user in Gerrit.

```
gerrit account ssh-key add
 [-f {json, shell, table, value, yaml}]
 [-c COLUMN]
 [--max-width <integer>]
 [--fit-width]
 [--print-empty]
 [--noindent]
 [--prefix PREFIX]
 (--ssh-key SSH_KEY | --file SSH_KEY_FILE)
 account-identifier
```
**-f** <FORMATTER>, **--format** <FORMATTER> the output format, defaults to table

```
-c COLUMN, --column COLUMN
```
specify the column(s) to include, can be repeated

```
--max-width <integer>
```
Maximum display width, <1 to disable. You can also use the CLIFF\_MAX\_TERM\_WIDTH environment variable, but the parameter takes precedence.

#### **--fit-width**

Fit the table to the display width. Implied if –max-width greater than 0. Set the environment variable CLIFF\_FIT\_WIDTH=1 to always enable

```
--print-empty
```
Print empty table if there is no data to show.

```
--noindent
```
whether to disable indenting the JSON

**--prefix** <PREFIX> add a prefix to all variable names

```
--ssh-key <SSH_KEY>
 The SSH public key.
```

```
--file SSH_KEY_FILE
  File with the SSH public key.
```
#### **account-identifier**

Account identifier.

This command is provided by the python-gerritclient plugin.

#### **account ssh-key delete**

```
Deletes an SSH key of a user in Gerrit.
```

```
gerrit account ssh-key delete
--sequence-id SEQUENCE_ID
account-identifier
```

```
--sequence-id <SEQUENCE_ID>
 The sequence number of the SSH key.
```
#### **account-identifier**

Account identifier.

This command is provided by the python-gerritclient plugin.

#### **account ssh-key list**

Returns the SSH keys of an account in Gerrit.

```
gerrit account ssh-key list
[-f {csv, json, table, value, yaml}]
 [-c COLUMN]
 [--max-width <integer>]
 [--fit-width]
 [--print-empty]
 [--noindent]
 [--quote {all,minimal, none, nonnumeric}]
 [--sort-column SORT_COLUMN]
 account-identifier
```
**-f** <FORMATTER>, **--format** <FORMATTER> the output format, defaults to table

**-c** COLUMN, **--column** COLUMN

specify the column(s) to include, can be repeated

```
--max-width <integer>
```
Maximum display width, <1 to disable. You can also use the CLIFF\_MAX\_TERM\_WIDTH environment variable, but the parameter takes precedence.

#### **--fit-width**

Fit the table to the display width. Implied if –max-width greater than 0. Set the environment variable CLIFF\_FIT\_WIDTH=1 to always enable

```
--print-empty
```
Print empty table if there is no data to show.

```
--noindent
```
whether to disable indenting the JSON

```
--quote <QUOTE_MODE>
```
when to include quotes, defaults to nonnumeric

```
--sort-column SORT_COLUMN
```
specify the column(s) to sort the data (columns specified first have a priority, non-existing columns are ignored), can be repeated

#### **account-identifier**

Account identifier.

This command is provided by the python-gerritclient plugin.

#### **account ssh-key show**

Retrieves an SSH key of a user in Gerrit.

```
gerrit account ssh-key show
[-f {json, shell, table, value, yaml}]
 [-c COLUMN]
 [--max-width <integer>]
 [--fit-width]
 [--print-empty]
 [--noindent]
 [--prefix PREFIX]
 -s SEQUENCE_ID
account-identifier
```

```
-f <FORMATTER>, --format <FORMATTER>
  the output format, defaults to table
```

```
-c COLUMN, --column COLUMN
  specify the column(s) to include, can be repeated
```

```
--max-width <integer>
```
Maximum display width, <1 to disable. You can also use the CLIFF MAX TERM WIDTH environment variable, but the parameter takes precedence.

#### **--fit-width**

Fit the table to the display width. Implied if –max-width greater than 0. Set the environment variable CLIFF\_FIT\_WIDTH=1 to always enable

#### **--print-empty**

Print empty table if there is no data to show.

```
--noindent
```
whether to disable indenting the JSON

```
--prefix <PREFIX>
```
add a prefix to all variable names

```
-s <SEQUENCE_ID>, --sequence-id <SEQUENCE_ID>
 The sequence number of the SSH key.
```
#### **account-identifier**

Account identifier.

This command is provided by the python-gerritclient plugin.

#### **account state show**

Fetches the state of an account in Gerrit.

```
gerrit account state show
[-f {json, shell, table, value, yaml}]
 [-c COLUMN]
 [--max-width <integer>]
 [--fit-width]
 [--print-empty]
 [--noindent]
 [--prefix PREFIX]
 account-identifier
```
**-f** <FORMATTER>, **--format** <FORMATTER> the output format, defaults to table

```
-c COLUMN, --column COLUMN
  specify the column(s) to include, can be repeated
```

```
--max-width <integer>
```
Maximum display width, <1 to disable. You can also use the CLIFF\_MAX\_TERM\_WIDTH environment variable, but the parameter takes precedence.

#### **--fit-width**

Fit the table to the display width. Implied if –max-width greater than 0. Set the environment variable CLIFF\_FIT\_WIDTH=1 to always enable

**--print-empty** Print empty table if there is no data to show.

**--noindent**

whether to disable indenting the JSON

```
--prefix <PREFIX>
  add a prefix to all variable names
```
**account-identifier**

Account identifier.

This command is provided by the python-gerritclient plugin.

#### **account status set**

Sets the status of an account.

gerrit account status set account-identifier status

#### **account-identifier**

Account identifier.

#### **status**

Account status.

This command is provided by the python-gerritclient plugin.

#### **account status show**

Retrieves the status of an account.

```
gerrit account status show
[-f {json, shell, table, value, yaml}]
 [-c COLUMN]
 [--max-width <integer>]
 [--fit-width]
 [--print-empty]
 [--noindent]
 [--prefix PREFIX]
 account-identifier
```
**-f** <FORMATTER>, **--format** <FORMATTER> the output format, defaults to table

```
-c COLUMN, --column COLUMN
  specify the column(s) to include, can be repeated
```

```
--max-width <integer>
```
Maximum display width, <1 to disable. You can also use the CLIFF\_MAX\_TERM\_WIDTH environment variable, but the parameter takes precedence.

#### **--fit-width**

Fit the table to the display width. Implied if –max-width greater than 0. Set the environment variable CLIFF\_FIT\_WIDTH=1 to always enable

**--print-empty** Print empty table if there is no data to show.

**--noindent**

whether to disable indenting the JSON

```
--prefix <PREFIX>
  add a prefix to all variable names
```
**account-identifier**

Account identifier.

This command is provided by the python-gerritclient plugin.

#### **account username set**

Sets the username of an account in Gerrit Code Review.

```
gerrit account username set account-identifier username
```
#### **account-identifier**

Account identifier.

#### **username**

Account username.

This command is provided by the python-gerritclient plugin.

#### **gerrit change \* commands**

#### **change abandon**

Abandons a change.

```
gerrit change abandon
[-f {json, shell, table, value, yaml}]
[-c COLUMN]
 [--max-width <integer>]
 [--fit-width]
 [--print-empty]
 [--noindent]
 [--prefix PREFIX]
 change-identifier
```

```
-f <FORMATTER>, --format <FORMATTER>
  the output format, defaults to table
```

```
-c COLUMN, --column COLUMN
  specify the column(s) to include, can be repeated
```

```
--max-width <integer>
```
Maximum display width, <1 to disable. You can also use the CLIFF\_MAX\_TERM\_WIDTH environment variable, but the parameter takes precedence.

**--fit-width**

Fit the table to the display width. Implied if –max-width greater than 0. Set the environment variable CLIFF\_FIT\_WIDTH=1 to always enable

**--print-empty** Print empty table if there is no data to show.

**--noindent**

whether to disable indenting the JSON

```
--prefix <PREFIX>
  add a prefix to all variable names
```
#### **change-identifier**

Change identifier.

This command is provided by the python-gerritclient plugin.

#### **change assignee delete**

Deletes the assignee of a change.

```
gerrit change assignee delete
[-f {json, shell, table, value, yaml}]
[-c COLUMN]
 [--max-width <integer>]
 [--fit-width]
 [--print-empty]
 [--noindent]
 [--prefix PREFIX]
 change-identifier
```
- **-f** <FORMATTER>, **--format** <FORMATTER> the output format, defaults to table
- **-c** COLUMN, **--column** COLUMN specify the column(s) to include, can be repeated

**--max-width** <integer>

Maximum display width, <1 to disable. You can also use the CLIFF\_MAX\_TERM\_WIDTH environment variable, but the parameter takes precedence.

**--fit-width**

Fit the table to the display width. Implied if –max-width greater than 0. Set the environment variable CLIFF\_FIT\_WIDTH=1 to always enable

#### **--print-empty**

Print empty table if there is no data to show.

#### **--noindent**

whether to disable indenting the JSON

```
--prefix <PREFIX>
```
add a prefix to all variable names

#### **change-identifier**

Change identifier.

This command is provided by the python-gerritclient plugin.

#### **change assignee history show**

Retrieve a list of every user ever assigned to a change.

```
gerrit change assignee history show
 [-f {csv,json,table,value,yaml}]
 [-c COLUMN]
 [--max-width <integer>]
 [--fit-width]
 [--print-empty]
 [--noindent]
 [--quote {all,minimal, none, nonnumeric}]
 [--sort-column SORT_COLUMN]
 change-identifier
```
**-f** <FORMATTER>, **--format** <FORMATTER> the output format, defaults to table

**-c** COLUMN, **--column** COLUMN specify the column(s) to include, can be repeated

#### **--max-width** <integer>

Maximum display width, <1 to disable. You can also use the CLIFF\_MAX\_TERM\_WIDTH environment variable, but the parameter takes precedence.

#### **--fit-width**

Fit the table to the display width. Implied if –max-width greater than 0. Set the environment variable CLIFF\_FIT\_WIDTH=1 to always enable

#### **--print-empty**

Print empty table if there is no data to show.

```
--noindent
```
whether to disable indenting the JSON

```
--quote <QUOTE_MODE>
```
when to include quotes, defaults to nonnumeric

**--sort-column** SORT\_COLUMN

specify the column(s) to sort the data (columns specified first have a priority, non-existing columns are ignored), can be repeated

#### **change-identifier**

Change identifier.

This command is provided by the python-gerritclient plugin.

#### **change assignee set**

Sets the assignee of a change.

```
gerrit change assignee set
[-f {json, shell, table, value, yaml}]
 [-c COLUMN]
 [--max-width <integer>]
 [--fit-width]
 [--print-empty]
 [--noindent]
 [--prefix PREFIX]
 -a ACCOUNT
 change-identifier
```
**-f** <FORMATTER>, **--format** <FORMATTER> the output format, defaults to table

**-c** COLUMN, **--column** COLUMN specify the column(s) to include, can be repeated

```
--max-width <integer>
```
Maximum display width, <1 to disable. You can also use the CLIFF\_MAX\_TERM\_WIDTH environment variable, but the parameter takes precedence.

#### **--fit-width**

Fit the table to the display width. Implied if –max-width greater than 0. Set the environment variable CLIFF\_FIT\_WIDTH=1 to always enable

#### **--print-empty**

Print empty table if there is no data to show.

**--noindent**

whether to disable indenting the JSON

```
--prefix <PREFIX>
```
add a prefix to all variable names

**-a** <ACCOUNT>, **--account** <ACCOUNT>

The ID of one account that should be added as assignee.

#### **change-identifier**

Change identifier.

This command is provided by the python-gerritclient plugin.

#### **change assignee show**

Retrieves the account of the user assigned to a change.

```
gerrit change assignee show
[-f {json, shell, table, value, yaml}]
[-c COLUMN]
[--max-width <integer>]
 [--fit-width]
 [--print-empty]
 [--noindent]
 [--prefix PREFIX]
 change-identifier
```
**-f** <FORMATTER>, **--format** <FORMATTER> the output format, defaults to table

**-c** COLUMN, **--column** COLUMN specify the column(s) to include, can be repeated

```
--max-width <integer>
```
Maximum display width, <1 to disable. You can also use the CLIFF\_MAX\_TERM\_WIDTH environment variable, but the parameter takes precedence.

**--fit-width**

Fit the table to the display width. Implied if –max-width greater than 0. Set the environment variable CLIFF\_FIT\_WIDTH=1 to always enable

**--print-empty** Print empty table if there is no data to show.

**--noindent** whether to disable indenting the JSON

**--prefix** <PREFIX> add a prefix to all variable names

**change-identifier**

Change identifier.

This command is provided by the python-gerritclient plugin.

#### **change check**

Performs consistency checks on the change.

Returns a ChangeInfo entity with the problems field.

```
gerrit change check
[-f {json, shell, table, value, yaml}]
 [-c COLUMN]
 [--max-width <integer>]
 [--fit-width]
 [--print-empty]
 [--noindent]
 [--prefix PREFIX]
 change-identifier
```
**-f** <FORMATTER>, **--format** <FORMATTER> the output format, defaults to table

**-c** COLUMN, **--column** COLUMN specify the column(s) to include, can be repeated **--max-width** <integer>

Maximum display width, <1 to disable. You can also use the CLIFF\_MAX\_TERM\_WIDTH environment variable, but the parameter takes precedence.

**--fit-width**

Fit the table to the display width. Implied if –max-width greater than 0. Set the environment variable CLIFF\_FIT\_WIDTH=1 to always enable

#### **--print-empty**

Print empty table if there is no data to show.

#### **--noindent**

whether to disable indenting the JSON

```
--prefix <PREFIX>
```
add a prefix to all variable names

#### **change-identifier**

Change identifier.

This command is provided by the python-gerritclient plugin.

#### **change comment list**

Lists the published comments of all revisions of the change.

```
gerrit change comment list
 [-f {csv,json,table,value,yaml}]
 [-c COLUMN]
 [--max-width <integer>]
 [--fit-width]
 [--print-empty]
 [--noindent]
 [--quote {all,minimal, none, nonnumeric}]
 [--sort-column SORT_COLUMN]
 [-t {drafts, robotcomments}]
 change-identifier
```
**-f** <FORMATTER>, **--format** <FORMATTER> the output format, defaults to table

**-c** COLUMN, **--column** COLUMN specify the column(s) to include, can be repeated

```
--max-width <integer>
```
Maximum display width, <1 to disable. You can also use the CLIFF MAX TERM WIDTH environment variable, but the parameter takes precedence.

#### **--fit-width**

Fit the table to the display width. Implied if –max-width greater than 0. Set the environment variable CLIFF\_FIT\_WIDTH=1 to always enable

```
--print-empty
```
Print empty table if there is no data to show.

```
--noindent
```
whether to disable indenting the JSON

```
--quote <QUOTE_MODE>
```
when to include quotes, defaults to nonnumeric

```
--sort-column SORT_COLUMN
```
specify the column(s) to sort the data (columns specified first have a priority, non-existing columns are ignored), can be repeated

**-t** <TYPE>, **--type** <TYPE> The type of comments. Defaults to published.

#### **change-identifier**

Change identifier.

This command is provided by the python-gerritclient plugin.

#### **change create**

Creates a new change.

```
gerrit change create
[-f {json, shell, table, value, yaml}]
 [-c COLUMN]
 [--max-width <integer>]
 [--fit-width]
 [--print-empty]
 [--noindent]
 [--prefix PREFIX]
 file
```
**-f** <FORMATTER>, **--format** <FORMATTER> the output format, defaults to table

```
-c COLUMN, --column COLUMN
  specify the column(s) to include, can be repeated
```

```
--max-width <integer>
```
Maximum display width, <1 to disable. You can also use the CLIFF\_MAX\_TERM\_WIDTH environment variable, but the parameter takes precedence.

#### **--fit-width**

Fit the table to the display width. Implied if –max-width greater than 0. Set the environment variable CLIFF\_FIT\_WIDTH=1 to always enable

#### **--print-empty**

Print empty table if there is no data to show.

#### **--noindent**

whether to disable indenting the JSON

**--prefix** <PREFIX>

add a prefix to all variable names

#### **file**

File with metadata of a new change.

This command is provided by the python-gerritclient plugin.

#### **change delete**

Deletes a change.

```
gerrit change delete change-identifier
```
## **change-identifier**

Change identifier.

This command is provided by the python-gerritclient plugin.

#### **change draft publish**

Publishes a draft change.

gerrit change draft publish change-identifier

#### **change-identifier**

Change identifier.

This command is provided by the python-gerritclient plugin.

#### **change fix**

Performs consistency checks on the change.

Additionally fixes any problems that can be fixed automatically. The returned field values reflect any fixes. Only the change owner, a project owner, or an administrator may fix changes.

```
gerrit change fix
 [-f {json, shell, table, value, yaml}]
 [-c COLUMN]
 [--max-width <integer>]
 [--fit-width]
 [--print-empty]
 [--noindent]
 [--prefix PREFIX]
 [--delete-patchset]
 [--expect-merged-as]
 change-identifier
```
- **-f** <FORMATTER>, **--format** <FORMATTER> the output format, defaults to table
- **-c** COLUMN, **--column** COLUMN

specify the column(s) to include, can be repeated

**--max-width** <integer>

Maximum display width, <1 to disable. You can also use the CLIFF\_MAX\_TERM\_WIDTH environment variable, but the parameter takes precedence.

#### **--fit-width**

Fit the table to the display width. Implied if –max-width greater than 0. Set the environment variable CLIFF\_FIT\_WIDTH=1 to always enable

#### **--print-empty**

Print empty table if there is no data to show.

#### **--noindent**

whether to disable indenting the JSON

```
--prefix <PREFIX>
```
add a prefix to all variable names

#### **--delete-patchset**

Delete patch sets from the database if they refer to missing commit options.

#### **--expect-merged-as**

Check that the change is merged into the destination branch as this exact SHA-1. If not, insert a new patch set referring to this commit.

#### **change-identifier**

Change identifier.

This command is provided by the python-gerritclient plugin.

#### **change included-in show**

Retrieves the branches and tags in which a change is included.

```
gerrit change included-in show
 [-f {json, shell, table, value, yaml}]
 [-c COLUMN]
 [--max-width <integer>]
 [--fit-width]
 [--print-empty]
 [--noindent]
 [--prefix PREFIX]
 change-identifier
```
**-f** <FORMATTER>, **--format** <FORMATTER> the output format, defaults to table

```
-c COLUMN, --column COLUMN
  specify the column(s) to include, can be repeated
```

```
--max-width <integer>
```
Maximum display width, <1 to disable. You can also use the CLIFF\_MAX\_TERM\_WIDTH environment variable, but the parameter takes precedence.

#### **--fit-width**

Fit the table to the display width. Implied if –max-width greater than 0. Set the environment variable CLIFF\_FIT\_WIDTH=1 to always enable

#### **--print-empty**

Print empty table if there is no data to show.

#### **--noindent**

whether to disable indenting the JSON

```
--prefix <PREFIX>
```
add a prefix to all variable names

#### **change-identifier**

Change identifier.

This command is provided by the python-gerritclient plugin.

#### **change index**

Adds or updates the change in the secondary index.

```
gerrit change index change-identifier
```
#### **change-identifier**

Change identifier.

This command is provided by the python-gerritclient plugin.

#### **change list**

Queries changes visible to the caller.

```
gerrit change list
[-f {csv,json,table,value,yaml}]
[-c COLUMN]
 [--max-width <integer>]
 [--fit-width]
 [--print-empty]
 [--noindent]
 [--quote {all,minimal, none, nonnumeric}]
 [--sort-column SORT_COLUMN]
 [-1 LIMIT][-S SKIP]
 [-o OPTION [OPTION ...]]
query
 [query ...]
```
**-f** <FORMATTER>, **--format** <FORMATTER> the output format, defaults to table

**-c** COLUMN, **--column** COLUMN specify the column(s) to include, can be repeated

```
--max-width <integer>
```
Maximum display width, <1 to disable. You can also use the CLIFF\_MAX\_TERM\_WIDTH environment variable, but the parameter takes precedence.

**--fit-width**

Fit the table to the display width. Implied if –max-width greater than 0. Set the environment variable CLIFF\_FIT\_WIDTH=1 to always enable

```
--print-empty
```
Print empty table if there is no data to show.

```
--noindent
```
whether to disable indenting the JSON

```
--quote <QUOTE_MODE>
  when to include quotes, defaults to nonnumeric
```
**--sort-column** SORT\_COLUMN

specify the column(s) to sort the data (columns specified first have a priority, non-existing columns are ignored), can be repeated

```
-l <LIMIT>, --limit <LIMIT>
```
Limit the number of changes to be included in the results.

```
-S <SKIP>, --skip <SKIP>
  Skip the given number of changes from the beginning of the list.
```

```
-o <OPTION>, --option <OPTION>
  Fetch additional data about changes.
```
#### **query**

Query string.

This command is provided by the python-gerritclient plugin.

#### **change move**

Moves a change.

```
gerrit change move
 [-f {json, shell, table, value, yaml}]
 [-c COLUMN]
[--max-width <integer>]
 [--fit-width]
 [--print-empty]
 [--noindent]
 [--prefix PREFIX]
 -b BRANCH
 [-m MESSAGE]
 change-identifier
```
- **-f** <FORMATTER>, **--format** <FORMATTER> the output format, defaults to table
- **-c** COLUMN, **--column** COLUMN specify the column(s) to include, can be repeated

```
--max-width <integer>
```
Maximum display width, <1 to disable. You can also use the CLIFF\_MAX\_TERM\_WIDTH environment variable, but the parameter takes precedence.

#### **--fit-width**

Fit the table to the display width. Implied if –max-width greater than 0. Set the environment variable CLIFF\_FIT\_WIDTH=1 to always enable

**--print-empty**

Print empty table if there is no data to show.

#### **--noindent**

whether to disable indenting the JSON

```
--prefix <PREFIX>
```
add a prefix to all variable names

- **-b** <BRANCH>, **--branch** <BRANCH> Destination branch.
- **-m** <MESSAGE>, **--message** <MESSAGE> A message to be posted in this change's comments.

```
change-identifier
```
Change identifier.

This command is provided by the python-gerritclient plugin.

#### **change rebase**

Rebases a change.

```
gerrit change rebase
[-f {json, shell, table, value, yaml}]
[-c COLUMN]
[--max-width <integer>]
 [--fit-width]
[--print-empty]
 [--noindent]
 [--prefix PREFIX]
 [-p PARENT]
 change-identifier
```
**-f** <FORMATTER>, **--format** <FORMATTER> the output format, defaults to table

```
-c COLUMN, --column COLUMN
  specify the column(s) to include, can be repeated
```

```
--max-width <integer>
```
Maximum display width, <1 to disable. You can also use the CLIFF\_MAX\_TERM\_WIDTH environment variable, but the parameter takes precedence.

#### **--fit-width**

Fit the table to the display width. Implied if –max-width greater than 0. Set the environment variable CLIFF\_FIT\_WIDTH=1 to always enable

```
--print-empty
```
Print empty table if there is no data to show.

#### **--noindent**

whether to disable indenting the JSON

```
--prefix <PREFIX>
```
add a prefix to all variable names

```
-p <PARENT>, --parent <PARENT>
 The new parent revision.
```
**change-identifier**

Change identifier.

This command is provided by the python-gerritclient plugin.

#### **change restore**

Restores a change.

```
gerrit change restore
[-f {json, shell, table, value, yaml}]
 [-c COLUMN]
[--max-width <integer>]
 [--fit-width]
 [--print-empty]
 [--noindent]
 [--prefix PREFIX]
 change-identifier
```

```
-f <FORMATTER>, --format <FORMATTER>
  the output format, defaults to table
```
**-c** COLUMN, **--column** COLUMN specify the column(s) to include, can be repeated

#### **--max-width** <integer>

Maximum display width, <1 to disable. You can also use the CLIFF MAX TERM WIDTH environment variable, but the parameter takes precedence.

#### **--fit-width**

Fit the table to the display width. Implied if –max-width greater than 0. Set the environment variable CLIFF\_FIT\_WIDTH=1 to always enable

#### **--print-empty**

Print empty table if there is no data to show.

#### **--noindent**

whether to disable indenting the JSON

```
--prefix <PREFIX>
```
add a prefix to all variable names

#### **change-identifier**

Change identifier.

This command is provided by the python-gerritclient plugin.

#### **change revert**

Reverts a change.

```
gerrit change revert
[-f {json, shell, table, value, yaml}]
 [-c COLUMN]
 [--max-width <integer>]
 [--fit-width]
 [--print-empty]
 [--noindent]
 [--prefix PREFIX]
 [-m MESSAGE]
 change-identifier
```
**-f** <FORMATTER>, **--format** <FORMATTER> the output format, defaults to table

```
-c COLUMN, --column COLUMN
```
specify the column(s) to include, can be repeated

#### **--max-width** <integer>

Maximum display width, <1 to disable. You can also use the CLIFF\_MAX\_TERM\_WIDTH environment variable, but the parameter takes precedence.

#### **--fit-width**

Fit the table to the display width. Implied if –max-width greater than 0. Set the environment variable CLIFF\_FIT\_WIDTH=1 to always enable

#### **--print-empty**

Print empty table if there is no data to show.

#### **--noindent**

whether to disable indenting the JSON

**--prefix** <PREFIX> add a prefix to all variable names

```
-m <MESSAGE>, --message <MESSAGE>
  Message to be added as review comment when reverting the change.
```
#### **change-identifier**

Change identifier.

This command is provided by the python-gerritclient plugin.

#### **change show**

Retrieves a change.

```
gerrit change show
 [-f {json, shell, table, value, yaml}]
 [-c COLUMN]
 [--max-width <integer>]
 [--fit-width]
 [--print-empty]
 [--noindent]
 [--prefix PREFIX]
 [-a][-o OPTION [OPTION ...]]
 change-identifier
```
**-f** <FORMATTER>, **--format** <FORMATTER> the output format, defaults to table

```
-c COLUMN, --column COLUMN
```
specify the column(s) to include, can be repeated

#### **--max-width** <integer>

Maximum display width, <1 to disable. You can also use the CLIFF\_MAX\_TERM\_WIDTH environment variable, but the parameter takes precedence.

#### **--fit-width**

Fit the table to the display width. Implied if –max-width greater than 0. Set the environment variable CLIFF\_FIT\_WIDTH=1 to always enable

#### **--print-empty**

Print empty table if there is no data to show.

#### **--noindent**

whether to disable indenting the JSON

#### **--prefix** <PREFIX>

add a prefix to all variable names

#### **-a**, **--all**

Retrieves a change with labels, detailed labels, detailed accounts, reviewer updates, and messages.

**-o** <OPTION>, **--option** <OPTION> Fetch additional data about a change.

#### **change-identifier**

Change identifier.

This command is provided by the python-gerritclient plugin.

#### **change submit**

Submits a change.

```
gerrit change submit
[-f {json, shell, table, value, yaml}]
 [-c COLUMN]
 [--max-width <integer>]
 [--fit-width]
 [--print-empty]
 [--noindent]
 [--prefix PREFIX]
 [--on-behalf-of ON_BEHALF_OF]
 [--notify {NONE, OWNER, OWNER_REVIEWERS, ALL}]
 change-identifier
```
**-f** <FORMATTER>, **--format** <FORMATTER> the output format, defaults to table

```
-c COLUMN, --column COLUMN
  specify the column(s) to include, can be repeated
```
#### **--max-width** <integer>

Maximum display width, <1 to disable. You can also use the CLIFF\_MAX\_TERM\_WIDTH environment variable, but the parameter takes precedence.

**--fit-width**

Fit the table to the display width. Implied if –max-width greater than 0. Set the environment variable CLIFF\_FIT\_WIDTH=1 to always enable

#### **--print-empty**

Print empty table if there is no data to show.

#### **--noindent**

whether to disable indenting the JSON

**--prefix** <PREFIX>

add a prefix to all variable names

```
--on-behalf-of <ON_BEHALF_OF>
```
Submit the change on behalf of the given user.

#### **--notify** <NOTIFY>

Notify handling that defines to whom email notifications should be sent after the change is submitted.

#### **change-identifier**

Change identifier.

This command is provided by the python-gerritclient plugin.

#### **change topic delete**

Deletes the topic of a change.

```
gerrit change topic delete
[-f {json, shell, table, value, yaml}]
[-c COLUMN]
[--max-width <integer>]
 [--fit-width]
 [--print-empty]
 [--noindent]
 [--prefix PREFIX]
change-identifier
```
**-f** <FORMATTER>, **--format** <FORMATTER> the output format, defaults to table

```
-c COLUMN, --column COLUMN
  specify the column(s) to include, can be repeated
```

```
--max-width <integer>
```
Maximum display width, <1 to disable. You can also use the CLIFF\_MAX\_TERM\_WIDTH environment variable, but the parameter takes precedence.

#### **--fit-width**

Fit the table to the display width. Implied if –max-width greater than 0. Set the environment variable CLIFF\_FIT\_WIDTH=1 to always enable

**--print-empty**

Print empty table if there is no data to show.

#### **--noindent**

whether to disable indenting the JSON

```
--prefix <PREFIX>
  add a prefix to all variable names
```
#### **change-identifier**

Change identifier.

This command is provided by the python-gerritclient plugin.

#### **change topic set**

Sets the topic of a change.

```
gerrit change topic set
[-f {json, shell, table, value, yaml}]
[-c COLUMN]
[--max-width <integer>]
 [--fit-width]
[--print-empty]
 [--noindent]
 [--prefix PREFIX]
-t TOPIC
 change-identifier
```
- **-f** <FORMATTER>, **--format** <FORMATTER> the output format, defaults to table
- **-c** COLUMN, **--column** COLUMN specify the column(s) to include, can be repeated

**--max-width** <integer>

Maximum display width, <1 to disable. You can also use the CLIFF\_MAX\_TERM\_WIDTH environment variable, but the parameter takes precedence.

**--fit-width**

Fit the table to the display width. Implied if –max-width greater than 0. Set the environment variable CLIFF\_FIT\_WIDTH=1 to always enable

#### **--print-empty**

Print empty table if there is no data to show.

#### **--noindent**

whether to disable indenting the JSON

```
--prefix <PREFIX>
```
add a prefix to all variable names

**-t** <TOPIC>, **--topic** <TOPIC> Topic of a change.

#### **change-identifier**

Change identifier.

This command is provided by the python-gerritclient plugin.

#### **change topic show**

Retrieves the topic of a change.

```
gerrit change topic show
[-f {json, shell, table, value, yaml}]
 [-c COLUMN]
 [--max-width <integer>]
 [--fit-width]
 [--print-empty]
 [--noindent]
 [--prefix PREFIX]
 change-identifier
```
**-f** <FORMATTER>, **--format** <FORMATTER> the output format, defaults to table

**-c** COLUMN, **--column** COLUMN specify the column(s) to include, can be repeated

```
--max-width <integer>
```
Maximum display width, <1 to disable. You can also use the CLIFF\_MAX\_TERM\_WIDTH environment variable, but the parameter takes precedence.

#### **--fit-width**

Fit the table to the display width. Implied if –max-width greater than 0. Set the environment variable CLIFF\_FIT\_WIDTH=1 to always enable

#### **--print-empty**

Print empty table if there is no data to show.

#### **--noindent**

whether to disable indenting the JSON

```
--prefix <PREFIX>
```
add a prefix to all variable names

## **change-identifier**

Change identifier.

This command is provided by the python-gerritclient plugin.

#### **gerrit group \* commands**

#### **group create**

Creates a new group in Gerrit Code Review.

```
gerrit group create
[-f {json, shell, table, value, yaml}]
 [-c COLUMN]
 [--max-width <integer>]
 [--fit-width]
 [--print-empty]
 [--noindent]
 [--prefix PREFIX]
 [--file FILE]
 group-identifier
```
**-f** <FORMATTER>, **--format** <FORMATTER> the output format, defaults to table

**-c** COLUMN, **--column** COLUMN specify the column(s) to include, can be repeated

#### **--max-width** <integer>

Maximum display width, <1 to disable. You can also use the CLIFF\_MAX\_TERM\_WIDTH environment variable, but the parameter takes precedence.

#### **--fit-width**

Fit the table to the display width. Implied if –max-width greater than 0. Set the environment variable CLIFF\_FIT\_WIDTH=1 to always enable

#### **--print-empty**

Print empty table if there is no data to show.

#### **--noindent**

whether to disable indenting the JSON

```
--prefix <PREFIX>
```
add a prefix to all variable names

#### **--file** <FILE>

File with metadata to be uploaded.

#### **group-identifier**

Group identifier.

This command is provided by the python-gerritclient plugin.

#### **group description delete**

Deletes the description of a specified Gerrit internal group.
<span id="page-36-0"></span>gerrit group description delete group-identifier

# **group-identifier**

Group identifier.

This command is provided by the python-gerritclient plugin.

### **group description set**

Sets the description of a specified Gerrit internal group.

gerrit group description set group-identifier description

## **group-identifier**

Group identifier.

### **description**

Group description.

This command is provided by the python-gerritclient plugin.

#### **group exclude**

Deletes one or several included groups from a Gerrit internal group.

```
gerrit group exclude
    --group group-identifier
    [group-identifier ...]
    group-identifier
```

```
--group group-identifier
     Group(s) identifier(s).
```
# **group-identifier**

Group identifier.

This command is provided by the python-gerritclient plugin.

#### **group include**

Includes one or several groups into a Gerrit internal group.

```
gerrit group include
   --group group-identifier
    [group-identifier ...]
   group-identifier
```

```
--group group-identifier
     Group(s) identifier(s).
```
# **group-identifier**

Group identifier.

#### <span id="page-37-0"></span>**group list**

Lists all groups in Gerrit Code Review.

```
gerrit group list
   [-f {csv, json, table, value, yaml}]
   [-c COLUMN]
    [--max-width <integer>]
    [--fit-width]
    [--print-empty]
    [--noindent]
    [--quote {all,minimal, none, nonnumeric}]
    [--sort-column SORT_COLUMN]
```

```
-f <FORMATTER>, --format <FORMATTER>
     the output format, defaults to table
```

```
-c COLUMN, --column COLUMN
```
specify the column(s) to include, can be repeated

```
--max-width <integer>
```
Maximum display width, <1 to disable. You can also use the CLIFF\_MAX\_TERM\_WIDTH environment variable, but the parameter takes precedence.

#### **--fit-width**

Fit the table to the display width. Implied if –max-width greater than 0. Set the environment variable CLIFF\_FIT\_WIDTH=1 to always enable

#### **--print-empty**

Print empty table if there is no data to show.

### **--noindent**

whether to disable indenting the JSON

```
--quote <QUOTE_MODE>
```
when to include quotes, defaults to nonnumeric

```
--sort-column SORT_COLUMN
```
specify the column(s) to sort the data (columns specified first have a priority, non-existing columns are ignored), can be repeated

This command is provided by the python-gerritclient plugin.

### **group member add**

Adds a user or several users as member(s) to a Gerrit internal group.

```
gerrit group member add
    --account account-identifier
    [account-identifier ...]
    group-identifier
```

```
--account account-identifier
     Account(s) identifier(s).
```
### **group-identifier**

Group identifier.

### <span id="page-38-0"></span>**group member delete**

Removes a user or several users from a Gerrit internal group.

```
gerrit group member delete
   --account account-identifier
   [account-identifier ...]
   group-identifier
```

```
--account account-identifier
    Account(s) identifier(s).
```
## **group-identifier**

Group identifier.

This command is provided by the python-gerritclient plugin.

### **group member list**

Lists all members of specific group in Gerrit Code Review.

```
gerrit group member list
   [-f {csv, json, table, value, yaml}]
    [-c COLUMN]
    [--max-width <integer>]
    [--fit-width]
    [--print-empty]
    [--noindent]
    [--quote {all,minimal, none, nonnumeric}]
    [--sort-column SORT_COLUMN]
    [-a]group-identifier
```
**-f** <FORMATTER>, **--format** <FORMATTER> the output format, defaults to table

```
-c COLUMN, --column COLUMN
     specify the column(s) to include, can be repeated
```

```
--max-width <integer>
```
Maximum display width, <1 to disable. You can also use the CLIFF\_MAX\_TERM\_WIDTH environment variable, but the parameter takes precedence.

### **--fit-width**

Fit the table to the display width. Implied if –max-width greater than 0. Set the environment variable CLIFF\_FIT\_WIDTH=1 to always enable

#### **--print-empty**

Print empty table if there is no data to show.

```
--noindent
```
whether to disable indenting the JSON

```
--quote <QUOTE_MODE>
```
when to include quotes, defaults to nonnumeric

```
--sort-column SORT_COLUMN
```
specify the column(s) to sort the data (columns specified first have a priority, non-existing columns are ignored), can be repeated

```
-a, --all
```
Show members from included groups.

```
group-identifier
```
Group identifier.

This command is provided by the python-gerritclient plugin.

### **group options set**

Sets the options of a Gerrit internal group.

```
gerrit group options set
    [-f {json, shell, table, value, yaml}]
    [-c COLUMN]
    [--max-width <integer>]
    [--fit-width]
    [--print-empty]
    [--noindent]
    [--prefix PREFIX]
    (--visible | --no-visible)
    group-identifier
```

```
-f <FORMATTER>, --format <FORMATTER>
     the output format, defaults to table
```

```
-c COLUMN, --column COLUMN
     specify the column(s) to include, can be repeated
```
#### **--max-width** <integer>

Maximum display width, <1 to disable. You can also use the CLIFF\_MAX\_TERM\_WIDTH environment variable, but the parameter takes precedence.

#### **--fit-width**

Fit the table to the display width. Implied if –max-width greater than 0. Set the environment variable CLIFF\_FIT\_WIDTH=1 to always enable

#### **--print-empty**

Print empty table if there is no data to show.

#### **--noindent**

whether to disable indenting the JSON

#### **--prefix** <PREFIX>

add a prefix to all variable names

#### **--visible**

Set group visible to all registered users.

### **--no-visible**

Set group not visible to all registered users.

### **group-identifier**

Group identifier.

#### <span id="page-40-0"></span>**group owner set**

Sets the owner group of a Gerrit internal group.

```
gerrit group owner set group-identifier owner
```
#### **group-identifier**

Group identifier.

#### **owner**

Group owner.

This command is provided by the python-gerritclient plugin.

### **group rename**

Renames a Gerrit internal group.

```
gerrit group rename group-identifier new_name
```
#### **group-identifier**

Group identifier.

## **new\_name**

New group name.

This command is provided by the python-gerritclient plugin.

### **group show**

Shows information about specific group in Gerrit Code Review.

```
gerrit group show
   [-f {json, shell, table, value, yaml}]
    [-c COLUMN]
    [--max-width <integer>]
    [--fit-width]
    [--print-empty]
    [--noindent]
    [--prefix PREFIX]
    [-a]group-identifier
```
**-f** <FORMATTER>, **--format** <FORMATTER> the output format, defaults to table

```
-c COLUMN, --column COLUMN
     specify the column(s) to include, can be repeated
```

```
--max-width <integer>
```
Maximum display width, <1 to disable. You can also use the CLIFF\_MAX\_TERM\_WIDTH environment variable, but the parameter takes precedence.

### **--fit-width**

Fit the table to the display width. Implied if –max-width greater than 0. Set the environment variable CLIFF\_FIT\_WIDTH=1 to always enable

<span id="page-41-0"></span>**--print-empty**

Print empty table if there is no data to show.

**--noindent** whether to disable indenting the JSON

**--prefix** <PREFIX> add a prefix to all variable names

**-a**, **--all** Show more details about group.

**group-identifier** Group identifier.

This command is provided by the python-gerritclient plugin.

### **gerrit plugin \* commands**

#### **plugin disable**

Disables a plugin on the Gerrit server.

gerrit plugin disable plugin-identifier

#### **plugin-identifier**

Plugin identifier.

This command is provided by the python-gerritclient plugin.

### **plugin enable**

Enables a plugin on the Gerrit server.

gerrit plugin enable plugin-identifier

#### **plugin-identifier**

Plugin identifier.

This command is provided by the python-gerritclient plugin.

### **plugin install**

Installs a new plugin on the Gerrit server.

```
gerrit plugin install
   [-f {json, shell, table, value, yaml}]
    [-c COLUMN]
    [--max-width <integer>]
    [--fit-width]
    [--print-empty]
    [--noindent]
    [--prefix PREFIX]
    (--url URL | --file FILE)
    plugin-identifier
```

```
-f <FORMATTER>, --format <FORMATTER>
     the output format, defaults to table
```
**-c** COLUMN, **--column** COLUMN specify the column(s) to include, can be repeated

#### **--max-width** <integer>

Maximum display width, <1 to disable. You can also use the CLIFF MAX TERM WIDTH environment variable, but the parameter takes precedence.

### **--fit-width**

Fit the table to the display width. Implied if –max-width greater than 0. Set the environment variable CLIFF\_FIT\_WIDTH=1 to always enable

```
--print-empty
```
Print empty table if there is no data to show.

#### **--noindent**

whether to disable indenting the JSON

```
--prefix <PREFIX>
```
add a prefix to all variable names

**--url** <URL>

URL to the plugin jar.

**--file** <FILE>

File path to the plugin jar.

### **plugin-identifier**

Plugin identifier.

This command is provided by the python-gerritclient plugin.

### **plugin list**

Lists all installed plugins in Gerrit Code Review.

```
gerrit plugin list
   [-f {csv,json,table,value,yaml}]
   [-c COLUMN]
   [--max-width <integer>]
    [--fit-width]
    [--print-empty]
    [--noindent]
    [--quote {all,minimal, none, nonnumeric}]
    [--sort-column SORT_COLUMN]
    [-a]
```

```
-f <FORMATTER>, --format <FORMATTER>
     the output format, defaults to table
```
**-c** COLUMN, **--column** COLUMN specify the column(s) to include, can be repeated

```
--max-width <integer>
```
Maximum display width, <1 to disable. You can also use the CLIFF\_MAX\_TERM\_WIDTH environment variable, but the parameter takes precedence.

#### <span id="page-43-0"></span>**--fit-width**

Fit the table to the display width. Implied if –max-width greater than 0. Set the environment variable CLIFF\_FIT\_WIDTH=1 to always enable

#### **--print-empty**

Print empty table if there is no data to show.

#### **--noindent**

whether to disable indenting the JSON

**--quote** <QUOTE\_MODE>

when to include quotes, defaults to nonnumeric

#### **--sort-column** SORT\_COLUMN

specify the column(s) to sort the data (columns specified first have a priority, non-existing columns are ignored), can be repeated

**-a**, **--all**

Show all plugins (including disabled).

This command is provided by the python-gerritclient plugin.

### **plugin reload**

Reloads a plugin on the Gerrit server.

```
gerrit plugin reload
    [-f {json, shell, table, value, yaml}]
    [-c COLUMN]
    [--max-width <integer>]
    [--fit-width]
    [--print-empty]
    [--noindent]
    [--prefix PREFIX]
    plugin-identifier
```

```
-f <FORMATTER>, --format <FORMATTER>
     the output format, defaults to table
```

```
-c COLUMN, --column COLUMN
     specify the column(s) to include, can be repeated
```
#### **--max-width** <integer>

Maximum display width, <1 to disable. You can also use the CLIFF\_MAX\_TERM\_WIDTH environment variable, but the parameter takes precedence.

#### **--fit-width**

Fit the table to the display width. Implied if –max-width greater than 0. Set the environment variable CLIFF\_FIT\_WIDTH=1 to always enable

#### **--print-empty**

Print empty table if there is no data to show.

#### **--noindent**

whether to disable indenting the JSON

#### **--prefix** <PREFIX>

add a prefix to all variable names

### <span id="page-44-0"></span>**plugin-identifier**

Plugin identifier.

This command is provided by the python-gerritclient plugin.

### **plugin show**

Shows information about specific plugin in Gerrit Code Review.

```
gerrit plugin show
   [-f {json, shell, table, value, yaml}]
    [-c COLUMN]
    [--max-width <integer>]
    [--fit-width]
    [--print-empty]
    [--noindent]
    [--prefix PREFIX]
    plugin-identifier
```
**-f** <FORMATTER>, **--format** <FORMATTER> the output format, defaults to table

```
-c COLUMN, --column COLUMN
```
specify the column(s) to include, can be repeated

```
--max-width <integer>
```
Maximum display width, <1 to disable. You can also use the CLIFF\_MAX\_TERM\_WIDTH environment variable, but the parameter takes precedence.

### **--fit-width**

Fit the table to the display width. Implied if –max-width greater than 0. Set the environment variable CLIFF\_FIT\_WIDTH=1 to always enable

#### **--print-empty**

Print empty table if there is no data to show.

```
--noindent
```
whether to disable indenting the JSON

```
--prefix <PREFIX>
```
add a prefix to all variable names

## **plugin-identifier**

Plugin identifier.

This command is provided by the python-gerritclient plugin.

### **gerrit project \* commands**

#### **project branch create**

Creates a new branch.

```
gerrit project branch create
    [-f {json, shell, table, value, yaml}]
    [-c COLUMN]
    [--max-width <integer>]
```
(continues on next page)

(continued from previous page)

```
[--fit-width]
[--print-empty]
[--noindent]
[--prefix PREFIX]
-b BRANCH
[-r REVISION]
project-identifier
```
**-f** <FORMATTER>, **--format** <FORMATTER> the output format, defaults to table

**-c** COLUMN, **--column** COLUMN specify the column(s) to include, can be repeated

#### **--max-width** <integer>

Maximum display width, <1 to disable. You can also use the CLIFF\_MAX\_TERM\_WIDTH environment variable, but the parameter takes precedence.

#### **--fit-width**

Fit the table to the display width. Implied if –max-width greater than 0. Set the environment variable CLIFF\_FIT\_WIDTH=1 to always enable

#### **--print-empty**

Print empty table if there is no data to show.

```
--noindent
     whether to disable indenting the JSON
```
**--prefix** <PREFIX> add a prefix to all variable names

- **-b** <BRANCH>, **--branch** <BRANCH> The name of a branch or HEAD. The prefix refs/heads/ can be omitted.
- **-r** <REVISION>, **--revision** <REVISION>

The base revision of the new branch. If not set, HEAD will be used as base revision.

#### **project-identifier**

Project identifier.

This command is provided by the python-gerritclient plugin.

#### **project branch delete**

Deletes one or more branches.

gerrit project branch delete -b BRANCH [BRANCH ...] name

```
-b <BRANCH>, --branch <BRANCH>
     The branches that should be deleted.
```
#### **name**

Name of the project.

### <span id="page-46-0"></span>**project branch list**

Lists the branches of a project.

```
gerrit project branch list
   [-f {csv, json, table, value, yaml}]
   [-c COLUMN]
    [--max-width <integer>]
    [--fit-width]
    [--print-empty]
    [--noindent]
    [--quote {all,minimal, none, nonnumeric}]
    [--sort-column SORT_COLUMN]
    name
```
**-f** <FORMATTER>, **--format** <FORMATTER> the output format, defaults to table

**-c** COLUMN, **--column** COLUMN

specify the column(s) to include, can be repeated

```
--max-width <integer>
```
Maximum display width, <1 to disable. You can also use the CLIFF MAX TERM WIDTH environment variable, but the parameter takes precedence.

### **--fit-width**

Fit the table to the display width. Implied if –max-width greater than 0. Set the environment variable CLIFF\_FIT\_WIDTH=1 to always enable

#### **--print-empty**

Print empty table if there is no data to show.

#### **--noindent**

whether to disable indenting the JSON

```
--quote <QUOTE_MODE>
```
when to include quotes, defaults to nonnumeric

```
--sort-column SORT_COLUMN
```
specify the column(s) to sort the data (columns specified first have a priority, non-existing columns are ignored), can be repeated

**name**

Name of the project.

This command is provided by the python-gerritclient plugin.

## **project branch reflog show**

Gets the reflog of a certain branch.

The caller must be project owner.

```
gerrit project branch reflog show
    [-f {csv,json,table,value,yaml}]
    [-c COLUMN]
    [--max-width <integer>]
    [--fit-width]
```
(continues on next page)

(continued from previous page)

```
[--print-empty]
[--noindent]
[--quote {all,minimal, none, nonnumeric}]
[--sort-column SORT_COLUMN]
-b BRANCH
name
```
**-f** <FORMATTER>, **--format** <FORMATTER> the output format, defaults to table

```
-c COLUMN, --column COLUMN
     specify the column(s) to include, can be repeated
```

```
--max-width <integer>
```
Maximum display width, <1 to disable. You can also use the CLIFF\_MAX\_TERM\_WIDTH environment variable, but the parameter takes precedence.

```
--fit-width
```
Fit the table to the display width. Implied if –max-width greater than 0. Set the environment variable CLIFF\_FIT\_WIDTH=1 to always enable

**--print-empty**

Print empty table if there is no data to show.

**--noindent** whether to disable indenting the JSON

**--quote** <QUOTE\_MODE>

when to include quotes, defaults to nonnumeric

```
--sort-column SORT_COLUMN
```
specify the column(s) to sort the data (columns specified first have a priority, non-existing columns are ignored), can be repeated

**-b** <BRANCH>, **--branch** <BRANCH>

The name of a branch or HEAD. The prefix refs/heads/ can be omitted.

#### **name**

Name of the project.

This command is provided by the python-gerritclient plugin.

### **project branch show**

Retrieves a branch of a project.

```
gerrit project branch show
    [-f {json, shell, table, value, yaml}]
    [-c COLUMN]
    [--max-width <integer>]
    [--fit-width]
    [--print-empty]
    [--noindent]
    [--prefix PREFIX]
    -b BRANCH
    project-identifier
```

```
-f <FORMATTER>, --format <FORMATTER>
     the output format, defaults to table
```
**-c** COLUMN, **--column** COLUMN specify the column(s) to include, can be repeated

#### **--max-width** <integer>

Maximum display width, <1 to disable. You can also use the CLIFF MAX TERM WIDTH environment variable, but the parameter takes precedence.

### **--fit-width**

Fit the table to the display width. Implied if –max-width greater than 0. Set the environment variable CLIFF\_FIT\_WIDTH=1 to always enable

```
--print-empty
```
Print empty table if there is no data to show.

```
--noindent
```
whether to disable indenting the JSON

```
--prefix <PREFIX>
     add a prefix to all variable names
```

```
-b <BRANCH>, --branch <BRANCH>
```
The name of a branch or HEAD. The prefix refs/heads/ can be omitted.

#### **project-identifier**

Project identifier.

This command is provided by the python-gerritclient plugin.

#### **project child list**

Lists the direct child projects of a project.

Child projects that are not visible to the calling user are ignored and are not resolved further.

```
gerrit project child list
    [-f {csv, json, table, value, yaml}]
    [-c COLUMN]
    [--max-width <integer>]
    [--fit-width]
    [--print-empty]
    [--noindent]
    [--quote {all,minimal, none, nonnumeric}]
    [--sort-column SORT_COLUMN]
    [-r]name
```

```
-f <FORMATTER>, --format <FORMATTER>
     the output format, defaults to table
```
**-c** COLUMN, **--column** COLUMN specify the column(s) to include, can be repeated

```
--max-width <integer>
```
Maximum display width, <1 to disable. You can also use the CLIFF\_MAX\_TERM\_WIDTH environment variable, but the parameter takes precedence.

### <span id="page-49-0"></span>**--fit-width**

Fit the table to the display width. Implied if –max-width greater than 0. Set the environment variable CLIFF\_FIT\_WIDTH=1 to always enable

#### **--print-empty**

Print empty table if there is no data to show.

#### **--noindent**

whether to disable indenting the JSON

**--quote** <QUOTE\_MODE>

when to include quotes, defaults to nonnumeric

#### **--sort-column** SORT\_COLUMN

specify the column(s) to sort the data (columns specified first have a priority, non-existing columns are ignored), can be repeated

### **-r**, **--recursively**

Resolve the child projects of a project recursively.

#### **name**

Name of the project.

This command is provided by the python-gerritclient plugin.

### **project commit file-content show**

Gets the content of a file from a certain commit.

```
gerrit project commit file-content show
    --commit COMMIT
    --file-id FILE_ID
    name
```

```
--commit <COMMIT>
    Commit ID.
```

```
--file-id <FILE_ID>
     The path to the file.
```
#### **name**

Name of the project.

This command is provided by the python-gerritclient plugin.

### **project commit included-in**

Retrieves the branches and tags in which a change is included.

```
gerrit project commit included-in
    [-f {json, shell, table, value, yaml}]
    [-c COLUMN]
    [--max-width <integer>]
    [--fit-width]
    [--print-empty]
    [--noindent]
    [--prefix PREFIX]
```
(continues on next page)

(continued from previous page)

```
--commit COMMIT
project-identifier
```

```
-f <FORMATTER>, --format <FORMATTER>
     the output format, defaults to table
```
**-c** COLUMN, **--column** COLUMN

specify the column(s) to include, can be repeated

#### **--max-width** <integer>

Maximum display width, <1 to disable. You can also use the CLIFF\_MAX\_TERM\_WIDTH environment variable, but the parameter takes precedence.

#### **--fit-width**

Fit the table to the display width. Implied if –max-width greater than 0. Set the environment variable CLIFF\_FIT\_WIDTH=1 to always enable

#### **--print-empty**

Print empty table if there is no data to show.

**--noindent**

whether to disable indenting the JSON

```
--prefix <PREFIX>
     add a prefix to all variable names
```

```
--commit <COMMIT>
```
Commit ID.

### **project-identifier**

Project identifier.

This command is provided by the python-gerritclient plugin.

### **project commit show**

Retrieves a commit of a project.

The commit must be visible to the caller.

```
gerrit project commit show
   [-f {json, shell, table, value, yaml}]
   [-c COLUMN]
    [--max-width <integer>]
    [--fit-width]
    [--print-empty]
    [--noindent]
    [--prefix PREFIX]
    --commit COMMIT
    project-identifier
```
- **-f** <FORMATTER>, **--format** <FORMATTER> the output format, defaults to table
- **-c** COLUMN, **--column** COLUMN specify the column(s) to include, can be repeated

<span id="page-51-0"></span>**--max-width** <integer>

Maximum display width, <1 to disable. You can also use the CLIFF\_MAX\_TERM\_WIDTH environment variable, but the parameter takes precedence.

**--fit-width**

Fit the table to the display width. Implied if –max-width greater than 0. Set the environment variable CLIFF\_FIT\_WIDTH=1 to always enable

**--print-empty**

Print empty table if there is no data to show.

**--noindent**

whether to disable indenting the JSON

**--prefix** <PREFIX>

add a prefix to all variable names

```
--commit <COMMIT>
    Commit ID.
```

```
project-identifier
```
Project identifier.

This command is provided by the python-gerritclient plugin.

#### **project configuration download**

Gets some configuration information about a project.

Note that this config info is not simply the contents of project.config; it generally contains fields that may have been inherited from parent projects.

```
gerrit project configuration download
    [-f \{json, yaml\}][-d DIRECTORY]
    name
```

```
-f <FORMAT>, --format <FORMAT>
     Format of serialization.
```

```
-d <DIRECTORY>, --directory <DIRECTORY>
     Destination directory. Defaults to the current directory.
```
**name**

Name of the project.

This command is provided by the python-gerritclient plugin.

### **project configuration set**

Sets the configuration of a project.

gerrit project configuration set --file FILE name

```
--file <FILE>
```
File with metadata to be uploaded.

**name**

Name of the project.

<span id="page-52-0"></span>This command is provided by the python-gerritclient plugin.

### **project create**

Creates a new project in Gerrit Code Review.

```
gerrit project create
   [-f {json, shell, table, value, yaml}]
   [-c COLUMN]
    [--max-width <integer>]
    [--fit-width]
    [--print-empty]
    [--noindent]
    [--prefix PREFIX]
    [--file FILE]
    project-identifier
```
**-f** <FORMATTER>, **--format** <FORMATTER> the output format, defaults to table

**-c** COLUMN, **--column** COLUMN

specify the column(s) to include, can be repeated

```
--max-width <integer>
```
Maximum display width, <1 to disable. You can also use the CLIFF\_MAX\_TERM\_WIDTH environment variable, but the parameter takes precedence.

#### **--fit-width**

Fit the table to the display width. Implied if –max-width greater than 0. Set the environment variable CLIFF\_FIT\_WIDTH=1 to always enable

#### **--print-empty**

Print empty table if there is no data to show.

#### **--noindent**

whether to disable indenting the JSON

```
--prefix <PREFIX>
```
add a prefix to all variable names

### **--file** <FILE>

File with metadata to be uploaded.

### **project-identifier**

Project identifier.

This command is provided by the python-gerritclient plugin.

#### **project delete**

Deletes specified project from Gerrit Code Review.

Note, 'deleteproject' plugin must be installed.

gerrit project delete [-f] [--preserve-git-repository] name

#### **-f**, **--force**

Delete project even if it has open changes.

#### <span id="page-53-0"></span>**--preserve-git-repository**

Do not delete git repository directory.

### **name**

Name of the project.

This command is provided by the python-gerritclient plugin.

### **project description set**

Retrieves the description of a project.

```
gerrit project description set [-d DESCRIPTION] [-m MESSAGE] name
```
**-d** <DESCRIPTION>, **--description** <DESCRIPTION> The project description. The project description will be deleted if not set.

**-m** <MESSAGE>, **--message** <MESSAGE> Message that should be used to commit the change of the project description in the project.config file to the refs/meta/config branch.

#### **name**

Name of the project.

This command is provided by the python-gerritclient plugin.

### **project description show**

Retrieves the description of a project.

```
gerrit project description show name
```
#### **name**

Name of the project.

This command is provided by the python-gerritclient plugin.

#### **project gc-run**

Runs the Git garbage collection for the repository of a project.

In case of asynchronous execution the –show-progress option is ignored.

```
gerrit project gc-run [--show-progress] [--aggressive] name
```

```
--show-progress
```
Show progress information.

```
--aggressive
```
Do aggressive garbage collection.

#### **name**

Name of the project.

### <span id="page-54-0"></span>**project head set**

Sets HEAD for a project.

gerrit project head set -b BRANCH name

```
-b <BRANCH>, --branch <BRANCH>
     The name of the branch to which HEAD should point.
```
#### **name**

Name of the project.

This command is provided by the python-gerritclient plugin.

### **project head show**

Retrieves for a project the name of the branch to which HEAD points.

gerrit project head show name

#### **name**

Name of the project.

This command is provided by the python-gerritclient plugin.

### **project list**

Lists all projects accessible by the caller.

```
gerrit project list
    [-f {csv, json, table, value, yaml}]
    [-c COLUMN]
    [--max-width <integer>]
    [--fit-width]
    [--print-empty]
    [--noindent]
    [--quote {all,minimal, none, nonnumeric}]
    [--sort-column SORT_COLUMN]
    [-a][-d][-b BRANCHES [BRANCHES ...]]
    [-1 LIMIT][-S SKIP]
    [--type {code, permissions, all}]
    [-p PREFIX | -m MATCH | -r REGEX]
```
**-f** <FORMATTER>, **--format** <FORMATTER> the output format, defaults to table

**-c** COLUMN, **--column** COLUMN specify the column(s) to include, can be repeated

```
--max-width <integer>
```
Maximum display width, <1 to disable. You can also use the CLIFF\_MAX\_TERM\_WIDTH environment variable, but the parameter takes precedence.

```
--fit-width
```
Fit the table to the display width. Implied if –max-width greater than 0. Set the environment variable CLIFF\_FIT\_WIDTH=1 to always enable

```
--print-empty
```
Print empty table if there is no data to show.

```
--noindent
```
whether to disable indenting the JSON

**--quote** <QUOTE\_MODE>

when to include quotes, defaults to nonnumeric

```
--sort-column SORT_COLUMN
```
specify the column(s) to sort the data (columns specified first have a priority, non-existing columns are ignored), can be repeated

**-a**, **--all**

Include hidden projects in the results.

**-d**, **--description** Include project description in the results.

- **-b** <BRANCHES>, **--branches** <BRANCHES> Limit the results to the projects having the specified branches and include the sha1 of the branches in the results.
- **-l** <LIMIT>, **--limit** <LIMIT> Limit the number of projects to be included in the results.
- **-S** <SKIP>, **--skip** <SKIP> Skip the given number of projects from the beginning of the list.
- **--type** <TYPE> Display only projects of the specified type.
- **-p** <PREFIX>, **--prefix** <PREFIX> Limit the results to those projects that start with the specified prefix.
- **-m** <MATCH>, **--match** <MATCH> Limit the results to those projects that match the specified substring.
- **-r** <REGEX>, **--regex** <REGEX> Limit the results to those projects that match the specified regex.

This command is provided by the python-gerritclient plugin.

### **project parent set**

Sets the parent project for a project.

gerrit project parent set -p PARENT [-m MESSAGE] name

- **-p** <PARENT>, **--parent** <PARENT> The name of the parent project.
- **-m** <MESSAGE>, **--message** <MESSAGE> Message that should be used to commit the change of the project parent in the project.config file to the refs/meta/config branch.

**name**

Name of the project.

<span id="page-56-0"></span>This command is provided by the python-gerritclient plugin.

### **project parent show**

Retrieves the name of a project's parent project.

```
gerrit project parent show name
```
#### **name**

Name of the project.

This command is provided by the python-gerritclient plugin.

### **project repo-statistics show**

Return statistics for the repository of a project.

```
gerrit project repo-statistics show
   [-f {json, shell, table, value, yaml}]
   [-c COLUMN]
    [--max-width <integer>]
    [--fit-width][--print-empty]
    [--noindent]
    [--prefix PREFIX]
    project-identifier
```
**-f** <FORMATTER>, **--format** <FORMATTER> the output format, defaults to table

```
-c COLUMN, --column COLUMN
     specify the column(s) to include, can be repeated
```

```
--max-width <integer>
```
Maximum display width, <1 to disable. You can also use the CLIFF\_MAX\_TERM\_WIDTH environment variable, but the parameter takes precedence.

### **--fit-width**

Fit the table to the display width. Implied if –max-width greater than 0. Set the environment variable CLIFF\_FIT\_WIDTH=1 to always enable

### **--print-empty**

Print empty table if there is no data to show.

#### **--noindent**

whether to disable indenting the JSON

```
--prefix <PREFIX>
```
add a prefix to all variable names

### **project-identifier**

Project identifier.

### <span id="page-57-0"></span>**project show**

Shows information about specific project in Gerrit Code Review.

```
gerrit project show
   [-f {json, shell, table, value, yaml}]
   [-c COLUMN]
   [--max-width <integer>]
    [--fit-width]
    [--print-empty]
    [--noindent]
    [--prefix PREFIX]
   project-identifier
```
**-f** <FORMATTER>, **--format** <FORMATTER> the output format, defaults to table

```
-c COLUMN, --column COLUMN
```
specify the column(s) to include, can be repeated

```
--max-width <integer>
```
Maximum display width, <1 to disable. You can also use the CLIFF\_MAX\_TERM\_WIDTH environment variable, but the parameter takes precedence.

#### **--fit-width**

Fit the table to the display width. Implied if –max-width greater than 0. Set the environment variable CLIFF\_FIT\_WIDTH=1 to always enable

#### **--print-empty**

Print empty table if there is no data to show.

```
--noindent
```
whether to disable indenting the JSON

**--prefix** <PREFIX>

add a prefix to all variable names

#### **project-identifier**

Project identifier.

This command is provided by the python-gerritclient plugin.

### **project tag create**

Creates a new tag on the project.

If a message is provided in the input, the tag is created as an annotated tag with the current user as tagger. Signed tags are not supported.

```
gerrit project tag create
   [-f {json, shell, table, value, yaml}]
    [-c COLUMN]
    [--max-width <integer>]
    [--fit-width]
    [--print-empty]
    [--noindent]
    [--prefix PREFIX]
    -t TAG
```
(continues on next page)

(continued from previous page)

```
[-r REVISION]
[-m MESSAGE]
project-identifier
```
**-f** <FORMATTER>, **--format** <FORMATTER> the output format, defaults to table

**-c** COLUMN, **--column** COLUMN

specify the column(s) to include, can be repeated

```
--max-width <integer>
```
Maximum display width, <1 to disable. You can also use the CLIFF\_MAX\_TERM\_WIDTH environment variable, but the parameter takes precedence.

```
--fit-width
```
Fit the table to the display width. Implied if –max-width greater than 0. Set the environment variable CLIFF\_FIT\_WIDTH=1 to always enable

```
--print-empty
```
Print empty table if there is no data to show.

**--noindent**

whether to disable indenting the JSON

- **--prefix** <PREFIX> add a prefix to all variable names
- **-t** <TAG>, **--tag** <TAG>

The name of the tag. The leading refs/tags/ is optional.

- **-r** <REVISION>, **--revision** <REVISION> The revision to which the tag should point. If not specified, the project's HEAD will be used.
- **-m** <MESSAGE>, **--message** <MESSAGE> The tag message. When set, the tag will be created as an annotated tag.

**project-identifier**

Project identifier.

This command is provided by the python-gerritclient plugin.

### **project tag delete**

Deletes one or more tags of the project.

gerrit project tag delete -t TAG [TAG ...] name

```
-t <TAG>, --tag <TAG>
     The tags to be deleted.
```
**name**

Name of the project.

This command is provided by the python-gerritclient plugin.

### **project tag list**

Lists the tags of a project.

<span id="page-59-0"></span>Only includes tags under the refs/tags/ namespace.

```
gerrit project tag list
    [-f {csv, json, table, value, yaml}]
    [-c COLUMN]
    [--max-width <integer>]
    [--fit-width]
    [--print-empty]
    [--noindent]
    [--quote {all,minimal, none, nonnumeric}]
    [--sort-column SORT_COLUMN]
    [-1 LIMIT][-S SKIP]
    [-m \; \text{MATCH} \; | \; -r \; \text{REGEX}]name
```
**-f** <FORMATTER>, **--format** <FORMATTER> the output format, defaults to table

```
-c COLUMN, --column COLUMN
```
specify the column(s) to include, can be repeated

```
--max-width <integer>
```
Maximum display width, <1 to disable. You can also use the CLIFF MAX TERM WIDTH environment variable, but the parameter takes precedence.

#### **--fit-width**

Fit the table to the display width. Implied if –max-width greater than 0. Set the environment variable CLIFF\_FIT\_WIDTH=1 to always enable

#### **--print-empty**

Print empty table if there is no data to show.

```
--noindent
```
whether to disable indenting the JSON

```
--quote <QUOTE_MODE>
```
when to include quotes, defaults to nonnumeric

**--sort-column** SORT\_COLUMN

specify the column(s) to sort the data (columns specified first have a priority, non-existing columns are ignored), can be repeated

**-l** <LIMIT>, **--limit** <LIMIT>

Limit the number of tags to be included in the results.

```
-S <SKIP>, --skip <SKIP>
```
Skip the given number of tags from the beginning of the list.

```
-m <MATCH>, --match <MATCH>
```
Limit the results to those tags that match the specified substring. The match is case insensitive.

```
-r <REGEX>, --regex <REGEX>
```
Limit the results to those tags that match the specified regex. The match is case sensitive.

#### **name**

Name of the project.

### <span id="page-60-0"></span>**project tag show**

Retrieves a tag of a project.

```
gerrit project tag show
   [-f {json, shell, table, value, yaml}]
   [-c COLUMN]
   [--max-width <integer>]
    [--fit-width]
   [--print-empty]
    [--noindent]
    [--prefix PREFIX]
   project-identifier
    tag
```
**-f** <FORMATTER>, **--format** <FORMATTER> the output format, defaults to table

**-c** COLUMN, **--column** COLUMN specify the column(s) to include, can be repeated

```
--max-width <integer>
```
Maximum display width, <1 to disable. You can also use the CLIFF\_MAX\_TERM\_WIDTH environment variable, but the parameter takes precedence.

### **--fit-width**

Fit the table to the display width. Implied if –max-width greater than 0. Set the environment variable CLIFF\_FIT\_WIDTH=1 to always enable

#### **--print-empty**

Print empty table if there is no data to show.

#### **--noindent**

whether to disable indenting the JSON

```
--prefix <PREFIX>
```
add a prefix to all variable names

#### **project-identifier**

Project identifier.

**tag**

Name of the tag.

This command is provided by the python-gerritclient plugin.

#### **gerrit server \* commands**

### **server cache flush**

Flushes a cache.

gerrit server cache flush (-a | -n NAME [NAME ...])

- **-a**, **--all** All available caches.
- **-n** <NAME>, **--name** <NAME> Caches names.

<span id="page-61-0"></span>This command is provided by the python-gerritclient plugin.

### **server cache list**

Show the cache names as a list.

```
gerrit server cache list
   [-f {csv, json, table, value, yaml}]
    [-c COLUMN]
    [--max-width <integer>]
    [--fit-width]
    [--print-empty]
    [--noindent]
    [--quote {all,minimal, none, nonnumeric}]
    [--sort-column SORT_COLUMN]
```
**-f** <FORMATTER>, **--format** <FORMATTER> the output format, defaults to table

```
-c COLUMN, --column COLUMN
```
specify the column(s) to include, can be repeated

```
--max-width <integer>
```
Maximum display width, <1 to disable. You can also use the CLIFF MAX TERM WIDTH environment variable, but the parameter takes precedence.

#### **--fit-width**

Fit the table to the display width. Implied if –max-width greater than 0. Set the environment variable CLIFF\_FIT\_WIDTH=1 to always enable

#### **--print-empty**

Print empty table if there is no data to show.

#### **--noindent**

whether to disable indenting the JSON

```
--quote <QUOTE_MODE>
```
when to include quotes, defaults to nonnumeric

#### **--sort-column** SORT\_COLUMN

specify the column(s) to sort the data (columns specified first have a priority, non-existing columns are ignored), can be repeated

This command is provided by the python-gerritclient plugin.

## **server cache show**

Retrieves information about a cache.

```
gerrit server cache show
    [-f {json, shell, table, value, yaml}]
    [-c COLUMN]
    [--max-width <integer>]
    [--fit-width]
    [--print-empty]
    [--noindent]
```
(continues on next page)

(continued from previous page)

```
[--prefix PREFIX]
name
```
- **-f** <FORMATTER>, **--format** <FORMATTER> the output format, defaults to table
- **-c** COLUMN, **--column** COLUMN

specify the column(s) to include, can be repeated

#### **--max-width** <integer>

Maximum display width, <1 to disable. You can also use the CLIFF\_MAX\_TERM\_WIDTH environment variable, but the parameter takes precedence.

#### **--fit-width**

Fit the table to the display width. Implied if –max-width greater than 0. Set the environment variable CLIFF\_FIT\_WIDTH=1 to always enable

#### **--print-empty**

Print empty table if there is no data to show.

**--noindent**

whether to disable indenting the JSON

**--prefix** <PREFIX>

add a prefix to all variable names

**name**

Cache name.

This command is provided by the python-gerritclient plugin.

#### **server capabilities download**

Downloads a list of the capabilities available in the system.

gerrit server capabilities download [-f {json,yaml}] [-d DIRECTORY]

- **-f** <FORMAT>, **--format** <FORMAT> Format of serialization.
- **-d** <DIRECTORY>, **--directory** <DIRECTORY> Destination directory. Defaults to the current directory.

This command is provided by the python-gerritclient plugin.

### **server configuration download**

Downloads the information about the Gerrit server configuration.

```
gerrit server configuration download [-f {json,yaml}] [-d DIRECTORY]
```
- **-f** <FORMAT>, **--format** <FORMAT> Format of serialization.
- **-d** <DIRECTORY>, **--directory** <DIRECTORY> Destination directory. Defaults to the current directory.

### <span id="page-63-0"></span>**server state show**

Retrieves a summary of the current server state.

```
gerrit server state show
   [-f {json, shell, table, value, yaml}]
   [-c COLUMN]
   [--max-width <integer>]
    [--fit-width]
    [--print-empty]
    [--noindent]
    [--prefix PREFIX]
    [--jvm][--gc]
```
**-f** <FORMATTER>, **--format** <FORMATTER> the output format, defaults to table

**-c** COLUMN, **--column** COLUMN

specify the column(s) to include, can be repeated

```
--max-width <integer>
```
Maximum display width, <1 to disable. You can also use the CLIFF\_MAX\_TERM\_WIDTH environment variable, but the parameter takes precedence.

#### **--fit-width**

Fit the table to the display width. Implied if –max-width greater than 0. Set the environment variable CLIFF\_FIT\_WIDTH=1 to always enable

#### **--print-empty**

Print empty table if there is no data to show.

#### **--noindent**

whether to disable indenting the JSON

```
--prefix <PREFIX>
```
add a prefix to all variable names

**--jvm**

Includes a JVM summary.

**--gc**

Requests a Java garbage collection before computing the information about the Java memory heap.

This command is provided by the python-gerritclient plugin.

#### **server task delete**

Kills a task from the background work queue that the Gerrit daemon

is currently performing, or will perform in the near future.

gerrit server task delete task-identifier

#### **task-identifier**

The ID of the task (hex string).

### <span id="page-64-0"></span>**server task list**

Lists the tasks from the background work queues that the Gerrit daemons

is currently performing, or will perform in the near future.

```
gerrit server task list
   [-f {csv, json, table, value, yaml}]
    [-c COLUMN]
    [--max-width <integer>]
    [--fit-width][--print-empty]
    [--noindent]
    [--quote {all,minimal,none,nonnumeric}]
    [--sort-column SORT_COLUMN]
```

```
-f <FORMATTER>, --format <FORMATTER>
     the output format, defaults to table
```

```
-c COLUMN, --column COLUMN
     specify the column(s) to include, can be repeated
```

```
--max-width <integer>
```
Maximum display width, <1 to disable. You can also use the CLIFF\_MAX\_TERM\_WIDTH environment variable, but the parameter takes precedence.

#### **--fit-width**

Fit the table to the display width. Implied if –max-width greater than 0. Set the environment variable CLIFF\_FIT\_WIDTH=1 to always enable

#### **--print-empty**

Print empty table if there is no data to show.

#### **--noindent**

whether to disable indenting the JSON

```
--quote <QUOTE_MODE>
```
when to include quotes, defaults to nonnumeric

```
--sort-column SORT_COLUMN
```
specify the column(s) to sort the data (columns specified first have a priority, non-existing columns are ignored), can be repeated

This command is provided by the python-gerritclient plugin.

### **server task show**

Retrieves a task from the background work queue that the Gerrit daemon

is currently performing, or will perform in the near future.

```
gerrit server task show
   [-f {json, shell, table, value, yaml}]
    [-c COLUMN]
    [--max-width <integer>]
    [--fit-width]
    [--print-empty]
    [--noindent]
```
(continues on next page)

(continued from previous page)

```
[--prefix PREFIX]
task-identifier
```

```
-f <FORMATTER>, --format <FORMATTER>
     the output format, defaults to table
```
**-c** COLUMN, **--column** COLUMN

specify the column(s) to include, can be repeated

#### **--max-width** <integer>

Maximum display width, <1 to disable. You can also use the CLIFF\_MAX\_TERM\_WIDTH environment variable, but the parameter takes precedence.

#### **--fit-width**

Fit the table to the display width. Implied if –max-width greater than 0. Set the environment variable CLIFF\_FIT\_WIDTH=1 to always enable

#### **--print-empty**

Print empty table if there is no data to show.

#### **--noindent**

whether to disable indenting the JSON

## **--prefix** <PREFIX>

add a prefix to all variable names

### **task-identifier**

The ID of the task (hex string).

This command is provided by the python-gerritclient plugin.

#### **server version**

Returns the version of the Gerrit server.

gerrit server version

# Index

# Symbols

–account account-identifier gerrit-group-member-add command line option, [34](#page-37-0) gerrit-group-member-delete command line option, [35](#page-38-0) –aggressive gerrit-project-gc-run command line option, [50](#page-53-0) –all-emails gerrit-account-list command line option, [7](#page-10-0) –commit <COMMIT> gerrit-project-commit-file-content-show command line option, [46](#page-49-0) gerrit-project-commit-included-in command line option, [47](#page-50-0) gerrit-project-commit-show command line option, [48](#page-51-0) –delete-patchset gerrit-change-fix command line option, [23](#page-26-0) –expect-merged-as gerrit-change-fix command line option, [23](#page-26-0) –file SSH\_KEY\_FILE gerrit-account-ssh-key-add command line option, [11](#page-14-0) –file <FILE> gerrit-account-create command line option, [4](#page-7-0) gerrit-group-create command line option, [32](#page-35-0) gerrit-plugin-install command line option, [39](#page-42-0) gerrit-project-configuration-set command line option, [48](#page-51-0) gerrit-project-create command line option, [49](#page-52-0) –file-id <FILE\_ID> gerrit-project-commit-file-content-show command line option, [46](#page-49-0) –fit-width gerrit-account-create command line option, [4](#page-7-0) gerrit-account-email-add command line option, [5](#page-8-0) gerrit-account-list command line option, [7](#page-10-0) gerrit-account-membership-list command line option, [8](#page-11-0) gerrit-account-oauth-show command line option, [9](#page-12-0)

[10](#page-13-0) gerrit-account-show command line option, [10](#page-13-0) gerrit-account-ssh-key-add command line option, [11](#page-14-0) gerrit-account-ssh-key-list command line option, [12](#page-15-0) gerrit-account-ssh-key-show command line option, [13](#page-16-0) gerrit-account-state-show command line option, [14](#page-17-0) gerrit-account-status-show command line option, [15](#page-18-0) gerrit-change-abandon command line option, [16](#page-19-0) gerrit-change-assignee-delete command line option, [17](#page-20-0) gerrit-change-assignee-history-show command line option, [17](#page-20-0) gerrit-change-assignee-set command line option, [18](#page-21-0) gerrit-change-assignee-show command line option, [19](#page-22-0) gerrit-change-check command line option, [20](#page-23-0) gerrit-change-comment-list command line option, [20](#page-23-0) gerrit-change-create command line option, [21](#page-24-0) gerrit-change-fix command line option, [22](#page-25-0) gerrit-change-included-in-show command line option, [23](#page-26-0) gerrit-change-list command line option, [24](#page-27-0) gerrit-change-move command line option, [25](#page-28-0) gerrit-change-rebase command line option, [26](#page-29-0) gerrit-change-restore command line option, [27](#page-30-0) gerrit-change-revert command line option, [27](#page-30-0) gerrit-change-show command line option, [28](#page-31-0) gerrit-change-submit command line option, [29](#page-32-0) gerrit-change-topic-delete command line option, [30](#page-33-0) gerrit-change-topic-set command line option, [31](#page-34-0) gerrit-change-topic-show command line option, [31](#page-34-0) gerrit-group-create command line option, [32](#page-35-0) gerrit-group-list command line option, [34](#page-37-0) gerrit-group-member-list command line option, [35](#page-38-0) gerrit-group-options-set command line option, [36](#page-39-0) gerrit-group-show command line option, [37](#page-40-0) gerrit-plugin-install command line option, [39](#page-42-0) gerrit-plugin-list command line option, [39](#page-42-0)

gerrit-account-password-set command line option,

gerrit-plugin-reload command line option, [40](#page-43-0) gerrit-plugin-show command line option, [41](#page-44-0) gerrit-project-branch-create command line option, [42](#page-45-0) gerrit-project-branch-list command line option, [43](#page-46-0) gerrit-project-branch-reflog-show command line option, [44](#page-47-0) gerrit-project-branch-show command line option, [45](#page-48-0) gerrit-project-child-list command line option, [45](#page-48-0) gerrit-project-commit-included-in command line option, [47](#page-50-0) gerrit-project-commit-show command line option, [48](#page-51-0) gerrit-project-create command line option, [49](#page-52-0) gerrit-project-list command line option, [51](#page-54-0) gerrit-project-repo-statistics-show command line option, [53](#page-56-0) gerrit-project-show command line option, [54](#page-57-0) gerrit-project-tag-create command line option, [55](#page-58-0) gerrit-project-tag-list command line option, [56](#page-59-0) gerrit-project-tag-show command line option, [57](#page-60-0) gerrit-server-cache-list command line option, [58](#page-61-0) gerrit-server-cache-show command line option, [59](#page-62-0) gerrit-server-state-show command line option, [60](#page-63-0) gerrit-server-task-list command line option, [61](#page-64-0) gerrit-server-task-show command line option, [62](#page-65-0) –gc gerrit-server-state-show command line option, [60](#page-63-0) –generate gerrit-account-password-set command line option, [10](#page-13-0) –group group-identifier gerrit-group-exclude command line option, [33](#page-36-0) gerrit-group-include command line option, [33](#page-36-0) –jvm gerrit-server-state-show command line option, [60](#page-63-0) –max-width <integer> gerrit-account-create command line option, [4](#page-7-0)

gerrit-account-email-add command line option, [5](#page-8-0) gerrit-account-list command line option, [6](#page-9-0)

gerrit-account-membership-list command line option, [8](#page-11-0)

gerrit-account-oauth-show command line option, [9](#page-12-0) gerrit-account-password-set command line option, [10](#page-13-0)

gerrit-account-show command line option, [10](#page-13-0) gerrit-account-ssh-key-add command line option, [11](#page-14-0) gerrit-account-ssh-key-list command line option, [12](#page-15-0) gerrit-account-ssh-key-show command line option, [13](#page-16-0)

gerrit-account-state-show command line option, [14](#page-17-0) gerrit-account-status-show command line option, [15](#page-18-0) gerrit-change-abandon command line option, [16](#page-19-0)

gerrit-change-assignee-delete command line option, [16](#page-19-0) gerrit-change-assignee-history-show command line option, [17](#page-20-0) gerrit-change-assignee-set command line option, [18](#page-21-0) gerrit-change-assignee-show command line option, [19](#page-22-0) gerrit-change-check command line option, [19](#page-22-0) gerrit-change-comment-list command line option, [20](#page-23-0) gerrit-change-create command line option, [21](#page-24-0) gerrit-change-fix command line option, [22](#page-25-0) gerrit-change-included-in-show command line option, [23](#page-26-0) gerrit-change-list command line option, [24](#page-27-0) gerrit-change-move command line option, [25](#page-28-0) gerrit-change-rebase command line option, [26](#page-29-0) gerrit-change-restore command line option, [27](#page-30-0) gerrit-change-revert command line option, [27](#page-30-0) gerrit-change-show command line option, [28](#page-31-0) gerrit-change-submit command line option, [29](#page-32-0) gerrit-change-topic-delete command line option, [30](#page-33-0) gerrit-change-topic-set command line option, [30](#page-33-0) gerrit-change-topic-show command line option, [31](#page-34-0) gerrit-group-create command line option, [32](#page-35-0) gerrit-group-list command line option, [34](#page-37-0) gerrit-group-member-list command line option, [35](#page-38-0) gerrit-group-options-set command line option, [36](#page-39-0) gerrit-group-show command line option, [37](#page-40-0) gerrit-plugin-install command line option, [39](#page-42-0) gerrit-plugin-list command line option, [39](#page-42-0) gerrit-plugin-reload command line option, [40](#page-43-0) gerrit-plugin-show command line option, [41](#page-44-0) gerrit-project-branch-create command line option, [42](#page-45-0) gerrit-project-branch-list command line option, [43](#page-46-0) gerrit-project-branch-reflog-show command line option, [44](#page-47-0) gerrit-project-branch-show command line option, [45](#page-48-0) gerrit-project-child-list command line option, [45](#page-48-0) gerrit-project-commit-included-in command line option, [47](#page-50-0) gerrit-project-commit-show command line option, [47](#page-50-0) gerrit-project-create command line option, [49](#page-52-0) gerrit-project-list command line option, [51](#page-54-0) gerrit-project-repo-statistics-show command line option, [53](#page-56-0) gerrit-project-show command line option, [54](#page-57-0) gerrit-project-tag-create command line option, [55](#page-58-0)

gerrit-project-tag-list command line option, [56](#page-59-0) gerrit-project-tag-show command line option, [57](#page-60-0) gerrit-server-cache-list command line option, [58](#page-61-0) gerrit-server-cache-show command line option, [59](#page-62-0) gerrit-server-state-show command line option, [60](#page-63-0)

gerrit-server-task-list command line option, [61](#page-64-0) gerrit-server-task-show command line option, [62](#page-65-0) –no-confirmation

gerrit-account-email-add command line option, [5](#page-8-0) –no-visible

gerrit-group-options-set command line option, [36](#page-39-0) –noindent

- gerrit-account-create command line option, [4](#page-7-0) gerrit-account-email-add command line option, [5](#page-8-0) gerrit-account-list command line option, [7](#page-10-0)
- gerrit-account-membership-list command line option, [8](#page-11-0)
- gerrit-account-oauth-show command line option, [9](#page-12-0) gerrit-account-password-set command line option, [10](#page-13-0)
- gerrit-account-show command line option, [11](#page-14-0) gerrit-account-ssh-key-add command line option, [11](#page-14-0) gerrit-account-ssh-key-list command line option, [12](#page-15-0) gerrit-account-ssh-key-show command line option, [13](#page-16-0)

gerrit-account-state-show command line option, [14](#page-17-0) gerrit-account-status-show command line option, [15](#page-18-0) gerrit-change-abandon command line option, [16](#page-19-0) gerrit-change-assignee-delete command line option, [17](#page-20-0)

gerrit-change-assignee-history-show command line option, [17](#page-20-0)

- gerrit-change-assignee-set command line option, [18](#page-21-0) gerrit-change-assignee-show command line option, [19](#page-22-0)
- gerrit-change-check command line option, [20](#page-23-0) gerrit-change-comment-list command line option, [20](#page-23-0) gerrit-change-create command line option, [21](#page-24-0) gerrit-change-fix command line option, [22](#page-25-0)
- gerrit-change-included-in-show command line option, [23](#page-26-0)
- gerrit-change-list command line option, [24](#page-27-0) gerrit-change-move command line option, [25](#page-28-0) gerrit-change-rebase command line option, [26](#page-29-0) gerrit-change-restore command line option, [27](#page-30-0) gerrit-change-revert command line option, [27](#page-30-0) gerrit-change-show command line option, [28](#page-31-0) gerrit-change-submit command line option, [29](#page-32-0) gerrit-change-topic-delete command line option, [30](#page-33-0) gerrit-change-topic-set command line option, [31](#page-34-0) gerrit-change-topic-show command line option, [31](#page-34-0) gerrit-group-create command line option, [32](#page-35-0) gerrit-group-list command line option, [34](#page-37-0) gerrit-group-member-list command line option, [35](#page-38-0) gerrit-group-options-set command line option, [36](#page-39-0) gerrit-group-show command line option, [38](#page-41-0) gerrit-plugin-install command line option, [39](#page-42-0) gerrit-plugin-list command line option, [40](#page-43-0) gerrit-plugin-reload command line option, [40](#page-43-0)

gerrit-plugin-show command line option, [41](#page-44-0) gerrit-project-branch-create command line option,  $42$ gerrit-project-branch-list command line option, [43](#page-46-0) gerrit-project-branch-reflog-show command line option, [44](#page-47-0) gerrit-project-branch-show command line option, [45](#page-48-0) gerrit-project-child-list command line option, [46](#page-49-0) gerrit-project-commit-included-in command line option, [47](#page-50-0) gerrit-project-commit-show command line option, [48](#page-51-0) gerrit-project-create command line option, [49](#page-52-0) gerrit-project-list command line option, [52](#page-55-0) gerrit-project-repo-statistics-show command line option, [53](#page-56-0) gerrit-project-show command line option, [54](#page-57-0) gerrit-project-tag-create command line option, [55](#page-58-0) gerrit-project-tag-list command line option, [56](#page-59-0) gerrit-project-tag-show command line option, [57](#page-60-0) gerrit-server-cache-list command line option, [58](#page-61-0) gerrit-server-cache-show command line option, [59](#page-62-0) gerrit-server-state-show command line option, [60](#page-63-0) gerrit-server-task-list command line option, [61](#page-64-0)

gerrit-server-task-show command line option, [62](#page-65-0) –notify <NOTIFY>

```
gerrit-change-submit command line option, 29
–on-behalf-of <ON_BEHALF_OF>
```
gerrit-change-submit command line option, [29](#page-32-0) –preferred

gerrit-account-email-add command line option, [5](#page-8-0) –prefix <PREFIX>

gerrit-account-create command line option, [4](#page-7-0) gerrit-account-email-add command line option, [5](#page-8-0) gerrit-account-oauth-show command line option, [9](#page-12-0) gerrit-account-password-set command line option, [10](#page-13-0)

gerrit-account-show command line option, [11](#page-14-0) gerrit-account-ssh-key-add command line option, [11](#page-14-0) gerrit-account-ssh-key-show command line option, [13](#page-16-0)

gerrit-account-state-show command line option, [14](#page-17-0) gerrit-account-status-show command line option, [15](#page-18-0) gerrit-change-abandon command line option, [16](#page-19-0) gerrit-change-assignee-delete command line option, [17](#page-20-0)

gerrit-change-assignee-set command line option, [18](#page-21-0) gerrit-change-assignee-show command line option, [19](#page-22-0)

gerrit-change-check command line option, [20](#page-23-0) gerrit-change-create command line option, [21](#page-24-0) gerrit-change-fix command line option, [22](#page-25-0) gerrit-change-included-in-show command line option, [23](#page-26-0)

gerrit-change-move command line option, [25](#page-28-0) gerrit-change-rebase command line option, [26](#page-29-0) gerrit-change-restore command line option, [27](#page-30-0) gerrit-change-revert command line option, [28](#page-31-0) gerrit-change-show command line option, [28](#page-31-0) gerrit-change-submit command line option, [29](#page-32-0) gerrit-change-topic-delete command line option, [30](#page-33-0) gerrit-change-topic-set command line option, [31](#page-34-0) gerrit-change-topic-show command line option, [31](#page-34-0) gerrit-group-create command line option, [32](#page-35-0) gerrit-group-options-set command line option, [36](#page-39-0) gerrit-group-show command line option, [38](#page-41-0) gerrit-plugin-install command line option, [39](#page-42-0) gerrit-plugin-reload command line option, [40](#page-43-0) gerrit-plugin-show command line option, [41](#page-44-0) gerrit-project-branch-create command line option, [42](#page-45-0)

gerrit-project-branch-show command line option, [45](#page-48-0) gerrit-project-commit-included-in command line option, [47](#page-50-0)

gerrit-project-commit-show command line option, [48](#page-51-0)

gerrit-project-create command line option, [49](#page-52-0) gerrit-project-repo-statistics-show command line option, [53](#page-56-0)

gerrit-project-show command line option, [54](#page-57-0) gerrit-project-tag-create command line option, [55](#page-58-0) gerrit-project-tag-show command line option, [57](#page-60-0) gerrit-server-cache-show command line option, [59](#page-62-0) gerrit-server-state-show command line option, [60](#page-63-0) gerrit-server-task-show command line option, [62](#page-65-0) –preserve-git-repository

gerrit-project-delete command line option, [49](#page-52-0) –print-empty

gerrit-account-create command line option, [4](#page-7-0) gerrit-account-email-add command line option, [5](#page-8-0) gerrit-account-list command line option, [7](#page-10-0)

gerrit-account-membership-list command line option, [8](#page-11-0)

gerrit-account-oauth-show command line option, [9](#page-12-0) gerrit-account-password-set command line option, [10](#page-13-0)

gerrit-account-show command line option, [10](#page-13-0) gerrit-account-ssh-key-add command line option, [11](#page-14-0) gerrit-account-ssh-key-list command line option, [12](#page-15-0) gerrit-account-ssh-key-show command line option, [13](#page-16-0)

gerrit-account-state-show command line option, [14](#page-17-0) gerrit-account-status-show command line option, [15](#page-18-0) gerrit-change-abandon command line option, [16](#page-19-0) gerrit-change-assignee-delete command line option, [17](#page-20-0)

gerrit-change-assignee-history-show command line option, [17](#page-20-0)

gerrit-change-assignee-set command line option, [18](#page-21-0) gerrit-change-assignee-show command line option, [19](#page-22-0) gerrit-change-check command line option, [20](#page-23-0) gerrit-change-comment-list command line option, [20](#page-23-0) gerrit-change-create command line option, [21](#page-24-0) gerrit-change-fix command line option, [22](#page-25-0) gerrit-change-included-in-show command line option, [23](#page-26-0) gerrit-change-list command line option, [24](#page-27-0) gerrit-change-move command line option, [25](#page-28-0) gerrit-change-rebase command line option, [26](#page-29-0) gerrit-change-restore command line option, [27](#page-30-0) gerrit-change-revert command line option, [27](#page-30-0) gerrit-change-show command line option, [28](#page-31-0) gerrit-change-submit command line option, [29](#page-32-0) gerrit-change-topic-delete command line option, [30](#page-33-0) gerrit-change-topic-set command line option, [31](#page-34-0) gerrit-change-topic-show command line option, [31](#page-34-0) gerrit-group-create command line option, [32](#page-35-0) gerrit-group-list command line option, [34](#page-37-0) gerrit-group-member-list command line option, [35](#page-38-0) gerrit-group-options-set command line option, [36](#page-39-0) gerrit-group-show command line option, [37](#page-40-0) gerrit-plugin-install command line option, [39](#page-42-0) gerrit-plugin-list command line option, [40](#page-43-0) gerrit-plugin-reload command line option, [40](#page-43-0) gerrit-plugin-show command line option, [41](#page-44-0) gerrit-project-branch-create command line option, [42](#page-45-0) gerrit-project-branch-list command line option, [43](#page-46-0) gerrit-project-branch-reflog-show command line op-tion [44](#page-47-0) gerrit-project-branch-show command line option, [45](#page-48-0) gerrit-project-child-list command line option, [46](#page-49-0) gerrit-project-commit-included-in command line option, [47](#page-50-0) gerrit-project-commit-show command line option, [48](#page-51-0) gerrit-project-create command line option, [49](#page-52-0) gerrit-project-list command line option, [52](#page-55-0) gerrit-project-repo-statistics-show command line option, [53](#page-56-0) gerrit-project-show command line option, [54](#page-57-0) gerrit-project-tag-create command line option, [55](#page-58-0) gerrit-project-tag-list command line option, [56](#page-59-0) gerrit-project-tag-show command line option, [57](#page-60-0) gerrit-server-cache-list command line option, [58](#page-61-0) gerrit-server-cache-show command line option, [59](#page-62-0) gerrit-server-state-show command line option, [60](#page-63-0) gerrit-server-task-list command line option, [61](#page-64-0) gerrit-server-task-show command line option, [62](#page-65-0)

–quote <QUOTE\_MODE>

gerrit-account-list command line option, [7](#page-10-0)

gerrit-account-membership-list command line option, [8](#page-11-0) gerrit-account-ssh-key-list command line option, [12](#page-15-0) gerrit-change-assignee-history-show command line option, [17](#page-20-0) gerrit-change-comment-list command line option, [20](#page-23-0) gerrit-change-list command line option, [24](#page-27-0) gerrit-group-list command line option, [34](#page-37-0) gerrit-group-member-list command line option, [35](#page-38-0) gerrit-plugin-list command line option, [40](#page-43-0) gerrit-project-branch-list command line option, [43](#page-46-0) gerrit-project-branch-reflog-show command line option, [44](#page-47-0) gerrit-project-child-list command line option, [46](#page-49-0) gerrit-project-list command line option, [52](#page-55-0) gerrit-project-tag-list command line option, [56](#page-59-0) gerrit-server-cache-list command line option, [58](#page-61-0) gerrit-server-task-list command line option, [61](#page-64-0) –sequence-id <SEQUENCE\_ID> gerrit-account-ssh-key-delete command line option, [12](#page-15-0) –show-progress gerrit-project-gc-run command line option, [50](#page-53-0) –sort-column SORT\_COLUMN gerrit-account-list command line option, [7](#page-10-0) gerrit-account-membership-list command line option, [8](#page-11-0) gerrit-account-ssh-key-list command line option, [12](#page-15-0) gerrit-change-assignee-history-show command line option, [17](#page-20-0) gerrit-change-comment-list command line option, [20](#page-23-0) gerrit-change-list command line option, [24](#page-27-0) gerrit-group-list command line option, [34](#page-37-0) gerrit-group-member-list command line option, [35](#page-38-0) gerrit-plugin-list command line option, [40](#page-43-0) gerrit-project-branch-list command line option, [43](#page-46-0) gerrit-project-branch-reflog-show command line option, [44](#page-47-0) gerrit-project-child-list command line option, [46](#page-49-0) gerrit-project-list command line option, [52](#page-55-0) gerrit-project-tag-list command line option, [56](#page-59-0) gerrit-server-cache-list command line option, [58](#page-61-0) gerrit-server-task-list command line option, [61](#page-64-0) –ssh-key <SSH\_KEY> gerrit-account-ssh-key-add command line option, [11](#page-14-0) –suggest gerrit-account-list command line option, [7](#page-10-0) –type <TYPE> gerrit-project-list command line option, [52](#page-55-0) –url <URL> gerrit-plugin-install command line option, [39](#page-42-0) –visible gerrit-group-options-set command line option, [36](#page-39-0) -S <SKIP>, –skip <SKIP>

gerrit-account-list command line option, [7](#page-10-0) gerrit-change-list command line option, [24](#page-27-0) gerrit-project-list command line option, [52](#page-55-0) gerrit-project-tag-list command line option, [56](#page-59-0) -a <ACCOUNT>, –account <ACCOUNT> gerrit-change-assignee-set command line option, [18](#page-21-0) -a, –all gerrit-account-list command line option, [7](#page-10-0) gerrit-account-show command line option, [11](#page-14-0) gerrit-change-show command line option, [28](#page-31-0) gerrit-group-member-list command line option, [35](#page-38-0) gerrit-group-show command line option, [38](#page-41-0) gerrit-plugin-list command line option, [40](#page-43-0) gerrit-project-list command line option, [52](#page-55-0) gerrit-server-cache-flush command line option, [57](#page-60-0) -b <BRANCHES>, –branches <BRANCHES> gerrit-project-list command line option, [52](#page-55-0) -b <BRANCH>, –branch <BRANCH> gerrit-change-move command line option, [25](#page-28-0) gerrit-project-branch-create command line option, [42](#page-45-0) gerrit-project-branch-delete command line option,  $42$ gerrit-project-branch-reflog-show command line option, [44](#page-47-0) gerrit-project-branch-show command line option, [45](#page-48-0) gerrit-project-head-set command line option, [51](#page-54-0) -c COLUMN, –column COLUMN gerrit-account-create command line option, [4](#page-7-0) gerrit-account-email-add command line option, [5](#page-8-0) gerrit-account-list command line option, [6](#page-9-0) gerrit-account-membership-list command line option, [7](#page-10-0) gerrit-account-oauth-show command line option, [9](#page-12-0) gerrit-account-password-set command line option, [9](#page-12-0) gerrit-account-show command line option, [10](#page-13-0) gerrit-account-ssh-key-add command line option, [11](#page-14-0) gerrit-account-ssh-key-list command line option, [12](#page-15-0) gerrit-account-ssh-key-show command line option, [13](#page-16-0) gerrit-account-state-show command line option, [14](#page-17-0) gerrit-account-status-show command line option, [15](#page-18-0) gerrit-change-abandon command line option, [16](#page-19-0) gerrit-change-assignee-delete command line option, [16](#page-19-0) gerrit-change-assignee-history-show command line option, [17](#page-20-0) gerrit-change-assignee-set command line option, [18](#page-21-0) gerrit-change-assignee-show command line option, [19](#page-22-0) gerrit-change-check command line option, [19](#page-22-0) gerrit-change-comment-list command line option, [20](#page-23-0) gerrit-change-create command line option, [21](#page-24-0) gerrit-change-fix command line option, [22](#page-25-0)

gerrit-change-included-in-show command line option, [23](#page-26-0) gerrit-change-list command line option, [24](#page-27-0) gerrit-change-move command line option, [25](#page-28-0) gerrit-change-rebase command line option, [26](#page-29-0) gerrit-change-restore command line option, [27](#page-30-0) gerrit-change-revert command line option, [27](#page-30-0) gerrit-change-show command line option, [28](#page-31-0) gerrit-change-submit command line option, [29](#page-32-0) gerrit-change-topic-delete command line option, [30](#page-33-0) gerrit-change-topic-set command line option, [30](#page-33-0) gerrit-change-topic-show command line option, [31](#page-34-0) gerrit-group-create command line option, [32](#page-35-0) gerrit-group-list command line option, [34](#page-37-0) gerrit-group-member-list command line option, [35](#page-38-0) gerrit-group-options-set command line option, [36](#page-39-0) gerrit-group-show command line option, [37](#page-40-0) gerrit-plugin-install command line option, [39](#page-42-0) gerrit-plugin-list command line option, [39](#page-42-0) gerrit-plugin-reload command line option, [40](#page-43-0) gerrit-plugin-show command line option, [41](#page-44-0) gerrit-project-branch-create command line option, [42](#page-45-0)

gerrit-project-branch-list command line option, [43](#page-46-0) gerrit-project-branch-reflog-show command line option, [44](#page-47-0)

gerrit-project-branch-show command line option, [45](#page-48-0) gerrit-project-child-list command line option, [45](#page-48-0)

gerrit-project-commit-included-in command line option, [47](#page-50-0)

gerrit-project-commit-show command line option, [47](#page-50-0)

gerrit-project-create command line option, [49](#page-52-0) gerrit-project-list command line option, [51](#page-54-0)

gerrit-project-repo-statistics-show command line option, [53](#page-56-0)

gerrit-project-show command line option, [54](#page-57-0) gerrit-project-tag-create command line option, [55](#page-58-0) gerrit-project-tag-list command line option, [56](#page-59-0) gerrit-project-tag-show command line option, [57](#page-60-0) gerrit-server-cache-list command line option, [58](#page-61-0) gerrit-server-cache-show command line option, [59](#page-62-0) gerrit-server-state-show command line option, [60](#page-63-0) gerrit-server-task-list command line option, [61](#page-64-0) gerrit-server-task-show command line option, [62](#page-65-0)

-d <DESCRIPTION>, –description <DESCRIPTION> gerrit-project-description-set command line option, [50](#page-53-0)

-d <DIRECTORY>, –directory <DIRECTORY>

gerrit-project-configuration-download command line option, [48](#page-51-0)

gerrit-server-capabilities-download command line option, [59](#page-62-0)

gerrit-server-configuration-download command line option, [59](#page-62-0) -d, –description gerrit-project-list command line option, [52](#page-55-0) -e <EMAIL>, –email <EMAIL> gerrit-account-email-add command line option, [5](#page-8-0) gerrit-account-email-delete command line option, [5](#page-8-0) -f <FORMATTER>, –format <FORMATTER> gerrit-account-create command line option, [4](#page-7-0) gerrit-account-email-add command line option, [5](#page-8-0) gerrit-account-list command line option, [6](#page-9-0) gerrit-account-membership-list command line option, [7](#page-10-0) gerrit-account-oauth-show command line option, [8](#page-11-0) gerrit-account-password-set command line option, [9](#page-12-0) gerrit-account-show command line option, [10](#page-13-0) gerrit-account-ssh-key-add command line option, [11](#page-14-0) gerrit-account-ssh-key-list command line option, [12](#page-15-0) gerrit-account-ssh-key-show command line option, [13](#page-16-0) gerrit-account-state-show command line option, [14](#page-17-0) gerrit-account-status-show command line option, [15](#page-18-0) gerrit-change-abandon command line option, [16](#page-19-0) gerrit-change-assignee-delete command line option, [16](#page-19-0) gerrit-change-assignee-history-show command line option, [17](#page-20-0) gerrit-change-assignee-set command line option, [18](#page-21-0) gerrit-change-assignee-show command line option, [19](#page-22-0) gerrit-change-check command line option, [19](#page-22-0) gerrit-change-comment-list command line option, [20](#page-23-0) gerrit-change-create command line option, [21](#page-24-0) gerrit-change-fix command line option, [22](#page-25-0) gerrit-change-included-in-show command line option, [23](#page-26-0) gerrit-change-list command line option, [24](#page-27-0) gerrit-change-move command line option, [25](#page-28-0) gerrit-change-rebase command line option, [26](#page-29-0) gerrit-change-restore command line option, [26](#page-29-0) gerrit-change-revert command line option, [27](#page-30-0) gerrit-change-show command line option, [28](#page-31-0) gerrit-change-submit command line option, [29](#page-32-0) gerrit-change-topic-delete command line option, [30](#page-33-0) gerrit-change-topic-set command line option, [30](#page-33-0) gerrit-change-topic-show command line option, [31](#page-34-0) gerrit-group-create command line option, [32](#page-35-0) gerrit-group-list command line option, [34](#page-37-0) gerrit-group-member-list command line option, [35](#page-38-0) gerrit-group-options-set command line option, [36](#page-39-0) gerrit-group-show command line option, [37](#page-40-0) gerrit-plugin-install command line option, [38](#page-41-0) gerrit-plugin-list command line option, [39](#page-42-0)

gerrit-plugin-reload command line option, [40](#page-43-0)
gerrit-plugin-show command line option, [41](#page-44-0) gerrit-project-branch-create command line option,  $42$ gerrit-project-branch-list command line option, [43](#page-46-0) gerrit-project-branch-reflog-show command line option, [44](#page-47-0) gerrit-project-branch-show command line option, [44](#page-47-0) gerrit-project-child-list command line option, [45](#page-48-0) gerrit-project-commit-included-in command line option, [47](#page-50-0) gerrit-project-commit-show command line option, [47](#page-50-0) gerrit-project-create command line option, [49](#page-52-0) gerrit-project-list command line option, [51](#page-54-0) gerrit-project-repo-statistics-show command line option, [53](#page-56-0) gerrit-project-show command line option, [54](#page-57-0) gerrit-project-tag-create command line option, [55](#page-58-0) gerrit-project-tag-list command line option, [56](#page-59-0) gerrit-project-tag-show command line option, [57](#page-60-0) gerrit-server-cache-list command line option, [58](#page-61-0) gerrit-server-cache-show command line option, [59](#page-62-0) gerrit-server-state-show command line option, [60](#page-63-0) gerrit-server-task-list command line option, [61](#page-64-0) gerrit-server-task-show command line option, [62](#page-65-0) -f <FORMAT>, –format <FORMAT> gerrit-project-configuration-download command line option, [48](#page-51-0) gerrit-server-capabilities-download command line option, [59](#page-62-0) gerrit-server-configuration-download command line option, [59](#page-62-0) -f, –force gerrit-project-delete command line option, [49](#page-52-0) -l <LIMIT>, –limit <LIMIT> gerrit-account-list command line option, [7](#page-10-0) gerrit-change-list command line option, [24](#page-27-0) gerrit-project-list command line option, [52](#page-55-0) gerrit-project-tag-list command line option, [56](#page-59-0) -m <MATCH>, –match <MATCH> gerrit-project-list command line option, [52](#page-55-0) gerrit-project-tag-list command line option, [56](#page-59-0) -m <MESSAGE>, –message <MESSAGE> gerrit-change-move command line option, [25](#page-28-0) gerrit-change-revert command line option, [28](#page-31-0) gerrit-project-description-set command line option, [50](#page-53-0) gerrit-project-parent-set command line option, [52](#page-55-0) gerrit-project-tag-create command line option, [55](#page-58-0) -n <NAME>, –name <NAME> gerrit-server-cache-flush command line option, [57](#page-60-0) -o <OPTION>, –option <OPTION> gerrit-change-list command line option, [25](#page-28-0) gerrit-change-show command line option, [28](#page-31-0)

-p <PARENT>, –parent <PARENT> gerrit-change-rebase command line option, [26](#page-29-0) gerrit-project-parent-set command line option, [52](#page-55-0) -p <PASSWORD>, –password <PASSWORD> gerrit-account-password-set command line option, [10](#page-13-0) -p <PREFIX>, –prefix <PREFIX> gerrit-project-list command line option, [52](#page-55-0) -r <REGEX>, –regex <REGEX> gerrit-project-list command line option, [52](#page-55-0) gerrit-project-tag-list command line option, [56](#page-59-0) -r <REVISION>, –revision <REVISION> gerrit-project-branch-create command line option, [42](#page-45-0) gerrit-project-tag-create command line option, [55](#page-58-0) -r, –recursively gerrit-project-child-list command line option, [46](#page-49-0) -s <SEQUENCE\_ID>, –sequence-id <SEQUENCE\_ID> gerrit-account-ssh-key-show command line option, [13](#page-16-0)  $-t$  <TAG>,  $-tag$  <TAG> gerrit-project-tag-create command line option, [55](#page-58-0) gerrit-project-tag-delete command line option, [55](#page-58-0) -t <TOPIC>, –topic <TOPIC> gerrit-change-topic-set command line option, [31](#page-34-0) -t <TYPE>, –type <TYPE> gerrit-change-comment-list command line option, [21](#page-24-0)

### A

account-identifier gerrit-account-create command line option, [4](#page-7-0) gerrit-account-disable command line option, [4](#page-7-0) gerrit-account-email-add command line option, [5](#page-8-0) gerrit-account-email-delete command line option, [5](#page-8-0) gerrit-account-email-set-preferred command line option, [6](#page-9-0) gerrit-account-enable command line option, [6](#page-9-0)

gerrit-account-membership-list command line option, [8](#page-11-0)

gerrit-account-name-set command line option, [8](#page-11-0) gerrit-account-oauth-show command line option, [9](#page-12-0) gerrit-account-password-delete command line option, [9](#page-12-0)

gerrit-account-password-set command line option, [10](#page-13-0)

gerrit-account-show command line option, [11](#page-14-0) gerrit-account-ssh-key-add command line option, [11](#page-14-0) gerrit-account-ssh-key-delete command line option, [12](#page-15-0)

gerrit-account-ssh-key-list command line option, [13](#page-16-0) gerrit-account-ssh-key-show command line option, [13](#page-16-0)

gerrit-account-state-show command line option, [14](#page-17-0) gerrit-account-status-set command line option, [14](#page-17-0)

gerrit-account-status-show command line option, [15](#page-18-0) gerrit-account-username-set command line option, [15](#page-18-0)

### C

change-identifier gerrit-change-abandon command line option, [16](#page-19-0) gerrit-change-assignee-delete command line option, [17](#page-20-0) gerrit-change-assignee-history-show command line option, [18](#page-21-0) gerrit-change-assignee-set command line option, [18](#page-21-0) gerrit-change-assignee-show command line option, [19](#page-22-0) gerrit-change-check command line option, [20](#page-23-0) gerrit-change-comment-list command line option, [21](#page-24-0) gerrit-change-delete command line option, [22](#page-25-0) gerrit-change-draft-publish command line option, [22](#page-25-0) gerrit-change-fix command line option, [23](#page-26-0) gerrit-change-included-in-show command line option, [23](#page-26-0) gerrit-change-index command line option, [24](#page-27-0) gerrit-change-move command line option, [25](#page-28-0) gerrit-change-rebase command line option, [26](#page-29-0) gerrit-change-restore command line option, [27](#page-30-0) gerrit-change-revert command line option, [28](#page-31-0) gerrit-change-show command line option, [28](#page-31-0) gerrit-change-submit command line option, [29](#page-32-0) gerrit-change-topic-delete command line option, [30](#page-33-0) gerrit-change-topic-set command line option, [31](#page-34-0) gerrit-change-topic-show command line option, [32](#page-35-0)

### D

description gerrit-group-description-set command line option, [33](#page-36-0)

# E

email gerrit-account-email-set-preferred command line option, [6](#page-9-0)

### F

file

gerrit-change-create command line option, [21](#page-24-0)

### G

gerrit-account-create command line option

–file <FILE>, [4](#page-7-0) –fit-width, [4](#page-7-0)

–max-width <integer>, [4](#page-7-0) –noindent, [4](#page-7-0) –prefix <PREFIX>, [4](#page-7-0) –print-empty, [4](#page-7-0)

-c COLUMN, –column COLUMN, [4](#page-7-0) -f <FORMATTER>, –format <FORMATTER>, [4](#page-7-0) account-identifier, [4](#page-7-0) gerrit-account-disable command line option account-identifier, [4](#page-7-0) gerrit-account-email-add command line option –fit-width, [5](#page-8-0)  $-max$ -width  $\langle$ integer $>$ , [5](#page-8-0) –no-confirmation, [5](#page-8-0) –noindent, [5](#page-8-0) –preferred, [5](#page-8-0) –prefix <PREFIX>, [5](#page-8-0) –print-empty, [5](#page-8-0) -c COLUMN, –column COLUMN, [5](#page-8-0) -e <EMAIL>, –email <EMAIL>, [5](#page-8-0) -f <FORMATTER>, –format <FORMATTER>, [5](#page-8-0) account-identifier, [5](#page-8-0) gerrit-account-email-delete command line option -e <EMAIL>, –email <EMAIL>, [5](#page-8-0) account-identifier, [5](#page-8-0) gerrit-account-email-set-preferred command line option account-identifier, [6](#page-9-0) email, [6](#page-9-0) gerrit-account-enable command line option account-identifier, [6](#page-9-0) gerrit-account-list command line option –all-emails, [7](#page-10-0) –fit-width, [7](#page-10-0) –max-width <integer>, [6](#page-9-0) –noindent, [7](#page-10-0) –print-empty, [7](#page-10-0) –quote <QUOTE\_MODE>, [7](#page-10-0) –sort-column SORT\_COLUMN, [7](#page-10-0) –suggest, [7](#page-10-0) -S <SKIP>, –skip <SKIP>, [7](#page-10-0) -a, –all, [7](#page-10-0) -c COLUMN, –column COLUMN, [6](#page-9-0) -f <FORMATTER>, –format <FORMATTER>, [6](#page-9-0) -l <LIMIT>, –limit <LIMIT>, [7](#page-10-0) query, [7](#page-10-0) gerrit-account-membership-list command line option –fit-width, [8](#page-11-0) –max-width <integer>, [8](#page-11-0) –noindent, [8](#page-11-0) –print-empty, [8](#page-11-0) –quote <QUOTE\_MODE>, [8](#page-11-0) –sort-column SORT\_COLUMN, [8](#page-11-0) -c COLUMN, –column COLUMN, [7](#page-10-0) -f <FORMATTER>, –format <FORMATTER>, [7](#page-10-0) account-identifier, [8](#page-11-0) gerrit-account-name-set command line option account-identifier, [8](#page-11-0) name, [8](#page-11-0) gerrit-account-oauth-show command line option

–fit-width, [9](#page-12-0) –max-width <integer>, [9](#page-12-0) –noindent, [9](#page-12-0) –prefix <PREFIX>, [9](#page-12-0) –print-empty, [9](#page-12-0) -c COLUMN, –column COLUMN, [9](#page-12-0) -f <FORMATTER>, –format <FORMATTER>, [8](#page-11-0) account-identifier, [9](#page-12-0) gerrit-account-password-delete command line option account-identifier, [9](#page-12-0) gerrit-account-password-set command line option –fit-width, [10](#page-13-0) –generate, [10](#page-13-0) –max-width <integer>, [10](#page-13-0) –noindent, [10](#page-13-0) –prefix <PREFIX>, [10](#page-13-0) –print-empty, [10](#page-13-0) -c COLUMN, –column COLUMN, [9](#page-12-0) -f <FORMATTER>, –format <FORMATTER>, [9](#page-12-0) -p <PASSWORD>, –password <PASSWORD>, [10](#page-13-0) account-identifier, [10](#page-13-0) gerrit-account-show command line option –fit-width, [10](#page-13-0) –max-width <integer>, [10](#page-13-0) –noindent, [11](#page-14-0) –prefix <PREFIX>, [11](#page-14-0) –print-empty, [10](#page-13-0) -a, –all, [11](#page-14-0) -c COLUMN, –column COLUMN, [10](#page-13-0) -f <FORMATTER>, –format <FORMATTER>, [10](#page-13-0) account-identifier, [11](#page-14-0) gerrit-account-ssh-key-add command line option –file SSH\_KEY\_FILE, [11](#page-14-0) –fit-width, [11](#page-14-0) –max-width <integer>, [11](#page-14-0) –noindent, [11](#page-14-0) –prefix <PREFIX>, [11](#page-14-0) –print-empty, [11](#page-14-0) –ssh-key <SSH\_KEY>, [11](#page-14-0) -c COLUMN, –column COLUMN, [11](#page-14-0) -f <FORMATTER>, –format <FORMATTER>, [11](#page-14-0) account-identifier, [11](#page-14-0) gerrit-account-ssh-key-delete command line option –sequence-id <SEQUENCE\_ID>, [12](#page-15-0) account-identifier, [12](#page-15-0) gerrit-account-ssh-key-list command line option –fit-width, [12](#page-15-0) –max-width <integer>, [12](#page-15-0) –noindent, [12](#page-15-0) –print-empty, [12](#page-15-0) –quote <QUOTE\_MODE>, [12](#page-15-0) –sort-column SORT\_COLUMN, [12](#page-15-0) -c COLUMN, –column COLUMN, [12](#page-15-0) -f <FORMATTER>, –format <FORMATTER>, [12](#page-15-0)

account-identifier, [13](#page-16-0) gerrit-account-ssh-key-show command line option –fit-width, [13](#page-16-0) –max-width <integer>, [13](#page-16-0) –noindent, [13](#page-16-0) –prefix <PREFIX>, [13](#page-16-0) –print-empty, [13](#page-16-0) -c COLUMN, –column COLUMN, [13](#page-16-0) -f <FORMATTER>, –format <FORMATTER>, [13](#page-16-0) -s <SEQUENCE\_ID>, –sequence-id <SE-QUENCE\_ID>, [13](#page-16-0) account-identifier, [13](#page-16-0) gerrit-account-state-show command line option –fit-width, [14](#page-17-0) –max-width <integer>, [14](#page-17-0) –noindent, [14](#page-17-0) –prefix <PREFIX>, [14](#page-17-0) –print-empty, [14](#page-17-0) -c COLUMN, –column COLUMN, [14](#page-17-0) -f <FORMATTER>, –format <FORMATTER>, [14](#page-17-0) account-identifier, [14](#page-17-0) gerrit-account-status-set command line option account-identifier, [14](#page-17-0) status, [14](#page-17-0) gerrit-account-status-show command line option –fit-width, [15](#page-18-0) –max-width <integer>, [15](#page-18-0) –noindent, [15](#page-18-0) –prefix <PREFIX>, [15](#page-18-0) –print-empty, [15](#page-18-0) -c COLUMN, –column COLUMN, [15](#page-18-0) -f <FORMATTER>, –format <FORMATTER>, [15](#page-18-0) account-identifier, [15](#page-18-0) gerrit-account-username-set command line option account-identifier, [15](#page-18-0) username, [15](#page-18-0) gerrit-change-abandon command line option –fit-width, [16](#page-19-0) –max-width <integer>, [16](#page-19-0) –noindent, [16](#page-19-0) –prefix <PREFIX>, [16](#page-19-0) –print-empty, [16](#page-19-0) -c COLUMN, –column COLUMN, [16](#page-19-0) -f <FORMATTER>, –format <FORMATTER>, [16](#page-19-0) change-identifier, [16](#page-19-0) gerrit-change-assignee-delete command line option –fit-width, [17](#page-20-0) –max-width <integer>, [16](#page-19-0) –noindent, [17](#page-20-0) –prefix <PREFIX>, [17](#page-20-0) –print-empty, [17](#page-20-0) -c COLUMN, –column COLUMN, [16](#page-19-0) -f <FORMATTER>, –format <FORMATTER>, [16](#page-19-0) change-identifier, [17](#page-20-0)

gerrit-change-assignee-history-show command line option –fit-width, [17](#page-20-0) –max-width <integer>, [17](#page-20-0) –noindent, [17](#page-20-0) –print-empty, [17](#page-20-0) –quote <QUOTE\_MODE>, [17](#page-20-0) –sort-column SORT\_COLUMN, [17](#page-20-0) -c COLUMN, –column COLUMN, [17](#page-20-0) -f <FORMATTER>, –format <FORMATTER>, [17](#page-20-0) change-identifier, [18](#page-21-0) gerrit-change-assignee-set command line option –fit-width, [18](#page-21-0) –max-width <integer>, [18](#page-21-0) –noindent, [18](#page-21-0) –prefix <PREFIX>, [18](#page-21-0) –print-empty, [18](#page-21-0) -a <ACCOUNT>, –account <ACCOUNT>, [18](#page-21-0) -c COLUMN, –column COLUMN, [18](#page-21-0) -f <FORMATTER>, –format <FORMATTER>, [18](#page-21-0) change-identifier, [18](#page-21-0) gerrit-change-assignee-show command line option –fit-width, [19](#page-22-0) –max-width <integer>, [19](#page-22-0) –noindent, [19](#page-22-0) –prefix <PREFIX>, [19](#page-22-0) –print-empty, [19](#page-22-0) -c COLUMN, –column COLUMN, [19](#page-22-0) -f <FORMATTER>, –format <FORMATTER>, [19](#page-22-0) change-identifier, [19](#page-22-0) gerrit-change-check command line option –fit-width, [20](#page-23-0) –max-width <integer>, [19](#page-22-0) –noindent, [20](#page-23-0) –prefix <PREFIX>, [20](#page-23-0) –print-empty, [20](#page-23-0) -c COLUMN, –column COLUMN, [19](#page-22-0) -f <FORMATTER>, –format <FORMATTER>, [19](#page-22-0) change-identifier, [20](#page-23-0) gerrit-change-comment-list command line option –fit-width, [20](#page-23-0) –max-width <integer>, [20](#page-23-0) –noindent, [20](#page-23-0) –print-empty, [20](#page-23-0) –quote <QUOTE\_MODE>, [20](#page-23-0) –sort-column SORT\_COLUMN, [20](#page-23-0) -c COLUMN, –column COLUMN, [20](#page-23-0) -f <FORMATTER>, –format <FORMATTER>, [20](#page-23-0) -t <TYPE>, –type <TYPE>, [21](#page-24-0) change-identifier, [21](#page-24-0) gerrit-change-create command line option –fit-width, [21](#page-24-0) –max-width <integer>, [21](#page-24-0) –noindent, [21](#page-24-0)

–prefix <PREFIX>, [21](#page-24-0) –print-empty, [21](#page-24-0) -c COLUMN, –column COLUMN, [21](#page-24-0) -f <FORMATTER>, –format <FORMATTER>, [21](#page-24-0) file, [21](#page-24-0) gerrit-change-delete command line option change-identifier, [22](#page-25-0) gerrit-change-draft-publish command line option change-identifier, [22](#page-25-0) gerrit-change-fix command line option –delete-patchset, [23](#page-26-0) –expect-merged-as, [23](#page-26-0) –fit-width, [22](#page-25-0) –max-width <integer>, [22](#page-25-0) –noindent, [22](#page-25-0) –prefix <PREFIX>, [22](#page-25-0) –print-empty, [22](#page-25-0) -c COLUMN, –column COLUMN, [22](#page-25-0) -f <FORMATTER>, –format <FORMATTER>, [22](#page-25-0) change-identifier, [23](#page-26-0) gerrit-change-included-in-show command line option –fit-width, [23](#page-26-0) –max-width <integer>, [23](#page-26-0) –noindent, [23](#page-26-0) –prefix <PREFIX>, [23](#page-26-0) –print-empty, [23](#page-26-0) -c COLUMN, –column COLUMN, [23](#page-26-0) -f <FORMATTER>, –format <FORMATTER>, [23](#page-26-0) change-identifier, [23](#page-26-0) gerrit-change-index command line option change-identifier, [24](#page-27-0) gerrit-change-list command line option –fit-width, [24](#page-27-0) –max-width <integer>, [24](#page-27-0) –noindent, [24](#page-27-0) –print-empty, [24](#page-27-0) –quote <QUOTE\_MODE>, [24](#page-27-0) –sort-column SORT\_COLUMN, [24](#page-27-0) -S <SKIP>, –skip <SKIP>, [24](#page-27-0) -c COLUMN, –column COLUMN, [24](#page-27-0) -f <FORMATTER>, –format <FORMATTER>, [24](#page-27-0) -l <LIMIT>, –limit <LIMIT>, [24](#page-27-0) -o <OPTION>, –option <OPTION>, [25](#page-28-0) query, [25](#page-28-0) gerrit-change-move command line option –fit-width, [25](#page-28-0) –max-width <integer>, [25](#page-28-0) –noindent, [25](#page-28-0) –prefix <PREFIX>, [25](#page-28-0) –print-empty, [25](#page-28-0) -b <BRANCH>, –branch <BRANCH>, [25](#page-28-0) -c COLUMN, –column COLUMN, [25](#page-28-0) -f <FORMATTER>, –format <FORMATTER>, [25](#page-28-0) -m <MESSAGE>, –message <MESSAGE>, [25](#page-28-0)

change-identifier, [25](#page-28-0) gerrit-change-rebase command line option –fit-width, [26](#page-29-0) –max-width <integer>, [26](#page-29-0) –noindent, [26](#page-29-0) –prefix <PREFIX>, [26](#page-29-0) –print-empty, [26](#page-29-0) -c COLUMN, –column COLUMN, [26](#page-29-0) -f <FORMATTER>, –format <FORMATTER>, [26](#page-29-0) -p <PARENT>, –parent <PARENT>, [26](#page-29-0) change-identifier, [26](#page-29-0) gerrit-change-restore command line option –fit-width, [27](#page-30-0) –max-width <integer>, [27](#page-30-0) –noindent, [27](#page-30-0) –prefix <PREFIX>, [27](#page-30-0) –print-empty, [27](#page-30-0) -c COLUMN, –column COLUMN, [27](#page-30-0) -f <FORMATTER>, –format <FORMATTER>, [26](#page-29-0) change-identifier, [27](#page-30-0) gerrit-change-revert command line option –fit-width, [27](#page-30-0) –max-width <integer>, [27](#page-30-0) –noindent, [27](#page-30-0) –prefix <PREFIX>, [28](#page-31-0) –print-empty, [27](#page-30-0) -c COLUMN, –column COLUMN, [27](#page-30-0) -f <FORMATTER>, –format <FORMATTER>, [27](#page-30-0) -m <MESSAGE>, –message <MESSAGE>, [28](#page-31-0) change-identifier, [28](#page-31-0) gerrit-change-show command line option –fit-width, [28](#page-31-0) –max-width <integer>, [28](#page-31-0) –noindent, [28](#page-31-0) –prefix <PREFIX>, [28](#page-31-0) –print-empty, [28](#page-31-0) -a, –all, [28](#page-31-0) -c COLUMN, –column COLUMN, [28](#page-31-0) -f <FORMATTER>, –format <FORMATTER>, [28](#page-31-0) -o <OPTION>, –option <OPTION>, [28](#page-31-0) change-identifier, [28](#page-31-0) gerrit-change-submit command line option –fit-width, [29](#page-32-0) –max-width <integer>, [29](#page-32-0) –noindent, [29](#page-32-0) –notify <NOTIFY>, [29](#page-32-0) –on-behalf-of <ON\_BEHALF\_OF>, [29](#page-32-0) –prefix <PREFIX>, [29](#page-32-0) –print-empty, [29](#page-32-0) -c COLUMN, –column COLUMN, [29](#page-32-0) -f <FORMATTER>, –format <FORMATTER>, [29](#page-32-0) change-identifier, [29](#page-32-0) gerrit-change-topic-delete command line option –fit-width, [30](#page-33-0)

–max-width <integer>, [30](#page-33-0) –noindent, [30](#page-33-0) –prefix <PREFIX>, [30](#page-33-0) –print-empty, [30](#page-33-0) -c COLUMN, –column COLUMN, [30](#page-33-0) -f <FORMATTER>, –format <FORMATTER>, [30](#page-33-0) change-identifier, [30](#page-33-0) gerrit-change-topic-set command line option –fit-width, [31](#page-34-0) –max-width <integer>, [30](#page-33-0) –noindent, [31](#page-34-0) –prefix <PREFIX>, [31](#page-34-0) –print-empty, [31](#page-34-0) -c COLUMN, –column COLUMN, [30](#page-33-0) -f <FORMATTER>, –format <FORMATTER>, [30](#page-33-0) -t <TOPIC>, –topic <TOPIC>, [31](#page-34-0) change-identifier, [31](#page-34-0) gerrit-change-topic-show command line option –fit-width, [31](#page-34-0) –max-width <integer>, [31](#page-34-0) –noindent, [31](#page-34-0) –prefix <PREFIX>, [31](#page-34-0) –print-empty, [31](#page-34-0) -c COLUMN, –column COLUMN, [31](#page-34-0) -f <FORMATTER>, –format <FORMATTER>, [31](#page-34-0) change-identifier, [32](#page-35-0) gerrit-group-create command line option –file <FILE>, [32](#page-35-0) –fit-width, [32](#page-35-0) –max-width <integer>, [32](#page-35-0) –noindent, [32](#page-35-0) –prefix <PREFIX>, [32](#page-35-0) –print-empty, [32](#page-35-0) -c COLUMN, –column COLUMN, [32](#page-35-0) -f <FORMATTER>, –format <FORMATTER>, [32](#page-35-0) group-identifier, [32](#page-35-0) gerrit-group-description-delete command line option group-identifier, [33](#page-36-0) gerrit-group-description-set command line option description, [33](#page-36-0) group-identifier, [33](#page-36-0) gerrit-group-exclude command line option –group group-identifier, [33](#page-36-0) group-identifier, [33](#page-36-0) gerrit-group-include command line option –group group-identifier, [33](#page-36-0) group-identifier, [33](#page-36-0) gerrit-group-list command line option –fit-width, [34](#page-37-0) –max-width <integer>, [34](#page-37-0) –noindent, [34](#page-37-0) –print-empty, [34](#page-37-0) –quote <QUOTE\_MODE>, [34](#page-37-0) –sort-column SORT\_COLUMN, [34](#page-37-0)

-c COLUMN, –column COLUMN, [34](#page-37-0) -f <FORMATTER>, –format <FORMATTER>, [34](#page-37-0) gerrit-group-member-add command line option –account account-identifier, [34](#page-37-0) group-identifier, [34](#page-37-0) gerrit-group-member-delete command line option –account account-identifier, [35](#page-38-0) group-identifier, [35](#page-38-0) gerrit-group-member-list command line option –fit-width, [35](#page-38-0) –max-width <integer>, [35](#page-38-0) –noindent, [35](#page-38-0) –print-empty, [35](#page-38-0) –quote <QUOTE\_MODE>, [35](#page-38-0) –sort-column SORT\_COLUMN, [35](#page-38-0) -a, –all, [35](#page-38-0) -c COLUMN, –column COLUMN, [35](#page-38-0) -f <FORMATTER>, –format <FORMATTER>, [35](#page-38-0) group-identifier, [36](#page-39-0) gerrit-group-options-set command line option –fit-width, [36](#page-39-0) –max-width <integer>, [36](#page-39-0) –no-visible, [36](#page-39-0) –noindent, [36](#page-39-0) –prefix <PREFIX>, [36](#page-39-0) –print-empty, [36](#page-39-0) –visible, [36](#page-39-0) -c COLUMN, –column COLUMN, [36](#page-39-0) -f <FORMATTER>, –format <FORMATTER>, [36](#page-39-0) group-identifier, [36](#page-39-0) gerrit-group-owner-set command line option group-identifier, [37](#page-40-0) owner, [37](#page-40-0) gerrit-group-rename command line option group-identifier, [37](#page-40-0) new name, [37](#page-40-0) gerrit-group-show command line option –fit-width, [37](#page-40-0) –max-width <integer>, [37](#page-40-0) –noindent, [38](#page-41-0) –prefix <PREFIX>, [38](#page-41-0) –print-empty, [37](#page-40-0) -a, –all, [38](#page-41-0) -c COLUMN, –column COLUMN, [37](#page-40-0) -f <FORMATTER>, –format <FORMATTER>, [37](#page-40-0) group-identifier, [38](#page-41-0) gerrit-plugin-disable command line option plugin-identifier, [38](#page-41-0) gerrit-plugin-enable command line option plugin-identifier, [38](#page-41-0) gerrit-plugin-install command line option –file <FILE>, [39](#page-42-0) –fit-width, [39](#page-42-0) –max-width <integer>, [39](#page-42-0)

–noindent, [39](#page-42-0) –prefix <PREFIX>, [39](#page-42-0) –print-empty, [39](#page-42-0) –url <URL>, [39](#page-42-0) -c COLUMN, –column COLUMN, [39](#page-42-0) -f <FORMATTER>, –format <FORMATTER>, [38](#page-41-0) plugin-identifier, [39](#page-42-0) gerrit-plugin-list command line option –fit-width, [39](#page-42-0) –max-width <integer>, [39](#page-42-0) –noindent, [40](#page-43-0) –print-empty, [40](#page-43-0) –quote <QUOTE\_MODE>, [40](#page-43-0) –sort-column SORT\_COLUMN, [40](#page-43-0) -a, –all, [40](#page-43-0) -c COLUMN, –column COLUMN, [39](#page-42-0) -f <FORMATTER>, –format <FORMATTER>, [39](#page-42-0) gerrit-plugin-reload command line option –fit-width, [40](#page-43-0) –max-width <integer>, [40](#page-43-0) –noindent, [40](#page-43-0) –prefix <PREFIX>, [40](#page-43-0) –print-empty, [40](#page-43-0) -c COLUMN, –column COLUMN, [40](#page-43-0) -f <FORMATTER>, –format <FORMATTER>, [40](#page-43-0) plugin-identifier, [40](#page-43-0) gerrit-plugin-show command line option –fit-width, [41](#page-44-0) –max-width <integer>, [41](#page-44-0) –noindent, [41](#page-44-0) –prefix <PREFIX>, [41](#page-44-0) –print-empty, [41](#page-44-0) -c COLUMN, –column COLUMN, [41](#page-44-0) -f <FORMATTER>, –format <FORMATTER>, [41](#page-44-0) plugin-identifier, [41](#page-44-0) gerrit-project-branch-create command line option –fit-width, [42](#page-45-0) –max-width <integer>, [42](#page-45-0) –noindent, [42](#page-45-0) –prefix <PREFIX>, [42](#page-45-0) –print-empty, [42](#page-45-0) -b <BRANCH>, –branch <BRANCH>, [42](#page-45-0) -c COLUMN, –column COLUMN, [42](#page-45-0) -f <FORMATTER>, –format <FORMATTER>, [42](#page-45-0) -r <REVISION>, –revision <REVISION>, [42](#page-45-0) project-identifier, [42](#page-45-0) gerrit-project-branch-delete command line option -b <BRANCH>, –branch <BRANCH>, [42](#page-45-0) name, [42](#page-45-0) gerrit-project-branch-list command line option –fit-width, [43](#page-46-0) –max-width <integer>, [43](#page-46-0) –noindent, [43](#page-46-0) –print-empty, [43](#page-46-0)

–quote <QUOTE\_MODE>, [43](#page-46-0) –sort-column SORT\_COLUMN, [43](#page-46-0) -c COLUMN, –column COLUMN, [43](#page-46-0) -f <FORMATTER>, –format <FORMATTER>, [43](#page-46-0) name, [43](#page-46-0) gerrit-project-branch-reflog-show command line option –fit-width, [44](#page-47-0) –max-width <integer>, [44](#page-47-0) –noindent, [44](#page-47-0) –print-empty, [44](#page-47-0) –quote <QUOTE\_MODE>, [44](#page-47-0) –sort-column SORT\_COLUMN, [44](#page-47-0) -b <BRANCH>, –branch <BRANCH>, [44](#page-47-0) -c COLUMN, –column COLUMN, [44](#page-47-0) -f <FORMATTER>, –format <FORMATTER>, [44](#page-47-0) name, [44](#page-47-0) gerrit-project-branch-show command line option –fit-width, [45](#page-48-0) –max-width <integer>, [45](#page-48-0) –noindent, [45](#page-48-0) –prefix <PREFIX>, [45](#page-48-0) –print-empty, [45](#page-48-0) -b <BRANCH>, –branch <BRANCH>, [45](#page-48-0) -c COLUMN, –column COLUMN, [45](#page-48-0) -f <FORMATTER>, –format <FORMATTER>, [44](#page-47-0) project-identifier, [45](#page-48-0) gerrit-project-child-list command line option –fit-width, [45](#page-48-0) –max-width <integer>, [45](#page-48-0) –noindent, [46](#page-49-0) –print-empty, [46](#page-49-0) –quote <QUOTE\_MODE>, [46](#page-49-0) –sort-column SORT\_COLUMN, [46](#page-49-0) -c COLUMN, –column COLUMN, [45](#page-48-0) -f <FORMATTER>, –format <FORMATTER>, [45](#page-48-0) -r, –recursively, [46](#page-49-0) name, [46](#page-49-0) gerrit-project-commit-file-content-show command line option –commit <COMMIT>, [46](#page-49-0) –file-id <FILE\_ID>, [46](#page-49-0) name, [46](#page-49-0) gerrit-project-commit-included-in command line option –commit <COMMIT>, [47](#page-50-0) –fit-width, [47](#page-50-0) –max-width <integer>, [47](#page-50-0) –noindent, [47](#page-50-0) –prefix <PREFIX>, [47](#page-50-0) –print-empty, [47](#page-50-0) -c COLUMN, –column COLUMN, [47](#page-50-0) -f <FORMATTER>, –format <FORMATTER>, [47](#page-50-0) project-identifier, [47](#page-50-0) gerrit-project-commit-show command line option –commit <COMMIT>, [48](#page-51-0)

–fit-width, [48](#page-51-0) –max-width <integer>, [47](#page-50-0) –noindent, [48](#page-51-0) –prefix <PREFIX>, [48](#page-51-0) –print-empty, [48](#page-51-0) -c COLUMN, –column COLUMN, [47](#page-50-0) -f <FORMATTER>, –format <FORMATTER>, [47](#page-50-0) project-identifier, [48](#page-51-0) gerrit-project-configuration-download command line option -d <DIRECTORY>, –directory <DIRECTORY>, [48](#page-51-0) -f <FORMAT>, –format <FORMAT>, [48](#page-51-0) name, [48](#page-51-0) gerrit-project-configuration-set command line option –file <FILE>, [48](#page-51-0) name, [48](#page-51-0) gerrit-project-create command line option –file <FILE>, [49](#page-52-0) –fit-width, [49](#page-52-0) –max-width <integer>, [49](#page-52-0) –noindent, [49](#page-52-0) –prefix <PREFIX>, [49](#page-52-0) –print-empty, [49](#page-52-0) -c COLUMN, –column COLUMN, [49](#page-52-0) -f <FORMATTER>, –format <FORMATTER>, [49](#page-52-0) project-identifier, [49](#page-52-0) gerrit-project-delete command line option –preserve-git-repository, [49](#page-52-0) -f, –force, [49](#page-52-0) name, [50](#page-53-0) gerrit-project-description-set command line option -d <DESCRIPTION>, –description <DESCRIP-TION>, [50](#page-53-0) -m <MESSAGE>, –message <MESSAGE>, [50](#page-53-0) name, [50](#page-53-0) gerrit-project-description-show command line option name, [50](#page-53-0) gerrit-project-gc-run command line option –aggressive, [50](#page-53-0) –show-progress, [50](#page-53-0) name, [50](#page-53-0) gerrit-project-head-set command line option -b <BRANCH>, –branch <BRANCH>, [51](#page-54-0) name, [51](#page-54-0) gerrit-project-head-show command line option name, [51](#page-54-0) gerrit-project-list command line option –fit-width, [51](#page-54-0) –max-width <integer>, [51](#page-54-0) –noindent, [52](#page-55-0) –print-empty, [52](#page-55-0) –quote <QUOTE\_MODE>, [52](#page-55-0) –sort-column SORT\_COLUMN, [52](#page-55-0) –type <TYPE>, [52](#page-55-0)

-S <SKIP>, –skip <SKIP>, [52](#page-55-0) -a, –all, [52](#page-55-0) -b <BRANCHES>, –branches <BRANCHES>, [52](#page-55-0) -c COLUMN, –column COLUMN, [51](#page-54-0) -d, –description, [52](#page-55-0) -f <FORMATTER>, –format <FORMATTER>, [51](#page-54-0) -l <LIMIT>, –limit <LIMIT>, [52](#page-55-0) -m <MATCH>, –match <MATCH>, [52](#page-55-0) -p <PREFIX>, –prefix <PREFIX>, [52](#page-55-0) -r <REGEX>, –regex <REGEX>, [52](#page-55-0) gerrit-project-parent-set command line option -m <MESSAGE>, –message <MESSAGE>, [52](#page-55-0) -p <PARENT>, –parent <PARENT>, [52](#page-55-0) name, [52](#page-55-0) gerrit-project-parent-show command line option name, [53](#page-56-0) gerrit-project-repo-statistics-show command line option –fit-width, [53](#page-56-0) –max-width <integer>, [53](#page-56-0) –noindent, [53](#page-56-0) –prefix <PREFIX>, [53](#page-56-0) –print-empty, [53](#page-56-0) -c COLUMN, –column COLUMN, [53](#page-56-0) -f <FORMATTER>, –format <FORMATTER>, [53](#page-56-0) project-identifier, [53](#page-56-0) gerrit-project-show command line option –fit-width, [54](#page-57-0) –max-width <integer>, [54](#page-57-0) –noindent, [54](#page-57-0) –prefix <PREFIX>, [54](#page-57-0) –print-empty, [54](#page-57-0) -c COLUMN, –column COLUMN, [54](#page-57-0) -f <FORMATTER>, –format <FORMATTER>, [54](#page-57-0) project-identifier, [54](#page-57-0) gerrit-project-tag-create command line option –fit-width, [55](#page-58-0) –max-width <integer>, [55](#page-58-0) –noindent, [55](#page-58-0) –prefix <PREFIX>, [55](#page-58-0) –print-empty, [55](#page-58-0) -c COLUMN, –column COLUMN, [55](#page-58-0) -f <FORMATTER>, –format <FORMATTER>, [55](#page-58-0) -m <MESSAGE>, –message <MESSAGE>, [55](#page-58-0) -r <REVISION>, –revision <REVISION>, [55](#page-58-0) -t <TAG>, –tag <TAG>, [55](#page-58-0) project-identifier, [55](#page-58-0) gerrit-project-tag-delete command line option -t <TAG>, –tag <TAG>, [55](#page-58-0) name, [55](#page-58-0) gerrit-project-tag-list command line option –fit-width, [56](#page-59-0) –max-width <integer>, [56](#page-59-0) –noindent, [56](#page-59-0) –print-empty, [56](#page-59-0)

–quote <QUOTE\_MODE>, [56](#page-59-0) –sort-column SORT\_COLUMN, [56](#page-59-0)  $-S <$ SKIP>,  $-skip <$ SKIP>, [56](#page-59-0) -c COLUMN, –column COLUMN, [56](#page-59-0) -f <FORMATTER>, –format <FORMATTER>, [56](#page-59-0) -l <LIMIT>, –limit <LIMIT>, [56](#page-59-0) -m <MATCH>, –match <MATCH>, [56](#page-59-0) -r <REGEX>, –regex <REGEX>, [56](#page-59-0) name, [56](#page-59-0) gerrit-project-tag-show command line option –fit-width, [57](#page-60-0) –max-width <integer>, [57](#page-60-0) –noindent, [57](#page-60-0) –prefix <PREFIX>, [57](#page-60-0) –print-empty, [57](#page-60-0) -c COLUMN, –column COLUMN, [57](#page-60-0) -f <FORMATTER>, –format <FORMATTER>, [57](#page-60-0) project-identifier, [57](#page-60-0) tag, [57](#page-60-0) gerrit-server-cache-flush command line option -a, –all, [57](#page-60-0) -n <NAME>, –name <NAME>, [57](#page-60-0) gerrit-server-cache-list command line option –fit-width, [58](#page-61-0) –max-width <integer>, [58](#page-61-0) –noindent, [58](#page-61-0) –print-empty, [58](#page-61-0) –quote <QUOTE\_MODE>, [58](#page-61-0) –sort-column SORT\_COLUMN, [58](#page-61-0) -c COLUMN, –column COLUMN, [58](#page-61-0) -f <FORMATTER>, –format <FORMATTER>, [58](#page-61-0) gerrit-server-cache-show command line option –fit-width, [59](#page-62-0) –max-width <integer>, [59](#page-62-0) –noindent, [59](#page-62-0) –prefix <PREFIX>, [59](#page-62-0) –print-empty, [59](#page-62-0) -c COLUMN, –column COLUMN, [59](#page-62-0) -f <FORMATTER>, –format <FORMATTER>, [59](#page-62-0) name, [59](#page-62-0) gerrit-server-capabilities-download command line option -d <DIRECTORY>, –directory <DIRECTORY>, [59](#page-62-0) -f <FORMAT>, –format <FORMAT>, [59](#page-62-0) gerrit-server-configuration-download command line option -d <DIRECTORY>, –directory <DIRECTORY>, [59](#page-62-0) -f <FORMAT>, –format <FORMAT>, [59](#page-62-0) gerrit-server-state-show command line option –fit-width, [60](#page-63-0)  $-gc, 60$  $-gc, 60$  $-*j*vm, 60$  $-*j*vm, 60$ –max-width <integer>, [60](#page-63-0) –noindent, [60](#page-63-0) –prefix <PREFIX>, [60](#page-63-0)

–print-empty, [60](#page-63-0) -c COLUMN, –column COLUMN, [60](#page-63-0) -f <FORMATTER>, –format <FORMATTER>, [60](#page-63-0) gerrit-server-task-delete command line option task-identifier, [60](#page-63-0) gerrit-server-task-list command line option –fit-width, [61](#page-64-0) –max-width <integer>, [61](#page-64-0) –noindent, [61](#page-64-0) –print-empty, [61](#page-64-0) –quote <QUOTE\_MODE>, [61](#page-64-0) –sort-column SORT\_COLUMN, [61](#page-64-0) -c COLUMN, –column COLUMN, [61](#page-64-0) -f <FORMATTER>, –format <FORMATTER>, [61](#page-64-0) gerrit-server-task-show command line option –fit-width, [62](#page-65-0) –max-width <integer>, [62](#page-65-0) –noindent, [62](#page-65-0) –prefix <PREFIX>, [62](#page-65-0) –print-empty, [62](#page-65-0) -c COLUMN, –column COLUMN, [62](#page-65-0) -f <FORMATTER>, –format <FORMATTER>, [62](#page-65-0) task-identifier, [62](#page-65-0) group-identifier gerrit-group-create command line option, [32](#page-35-0) gerrit-group-description-delete command line option, [33](#page-36-0) gerrit-group-description-set command line option, [33](#page-36-0) gerrit-group-exclude command line option, [33](#page-36-0) gerrit-group-include command line option, [33](#page-36-0) gerrit-group-member-add command line option, [34](#page-37-0) gerrit-group-member-delete command line option, [35](#page-38-0) gerrit-group-member-list command line option, [36](#page-39-0) gerrit-group-options-set command line option, [36](#page-39-0) gerrit-group-owner-set command line option, [37](#page-40-0) gerrit-group-rename command line option, [37](#page-40-0) gerrit-group-show command line option, [38](#page-41-0)

### N

name

- gerrit-account-name-set command line option, [8](#page-11-0) gerrit-project-branch-delete command line option, [42](#page-45-0) gerrit-project-branch-list command line option, [43](#page-46-0)
- gerrit-project-branch-reflog-show command line option, [44](#page-47-0)
- gerrit-project-child-list command line option, [46](#page-49-0)
- gerrit-project-commit-file-content-show command line option, [46](#page-49-0)
- gerrit-project-configuration-download command line option, [48](#page-51-0)

gerrit-project-configuration-set command line option, [48](#page-51-0) gerrit-project-delete command line option, [50](#page-53-0)

gerrit-project-description-set command line option, [50](#page-53-0)

gerrit-project-description-show command line option, [50](#page-53-0)

gerrit-project-gc-run command line option, [50](#page-53-0) gerrit-project-head-set command line option, [51](#page-54-0) gerrit-project-head-show command line option, [51](#page-54-0) gerrit-project-parent-set command line option, [52](#page-55-0) gerrit-project-parent-show command line option, [53](#page-56-0) gerrit-project-tag-delete command line option, [55](#page-58-0) gerrit-project-tag-list command line option, [56](#page-59-0) gerrit-server-cache-show command line option, [59](#page-62-0) new\_name

gerrit-group-rename command line option, [37](#page-40-0)

### O

owner

gerrit-group-owner-set command line option, [37](#page-40-0)

#### P

plugin-identifier

gerrit-plugin-disable command line option, [38](#page-41-0) gerrit-plugin-enable command line option, [38](#page-41-0) gerrit-plugin-install command line option, [39](#page-42-0) gerrit-plugin-reload command line option, [40](#page-43-0) gerrit-plugin-show command line option, [41](#page-44-0) project-identifier gerrit-project-branch-create command line option,  $42$ 

gerrit-project-branch-show command line option, [45](#page-48-0) gerrit-project-commit-included-in command line option, [47](#page-50-0)

gerrit-project-commit-show command line option, [48](#page-51-0)

gerrit-project-create command line option, [49](#page-52-0) gerrit-project-repo-statistics-show command line option, [53](#page-56-0)

gerrit-project-show command line option, [54](#page-57-0) gerrit-project-tag-create command line option, [55](#page-58-0) gerrit-project-tag-show command line option, [57](#page-60-0)

## Q

```
query
```
gerrit-account-list command line option, [7](#page-10-0) gerrit-change-list command line option, [25](#page-28-0)

#### S status

gerrit-account-status-set command line option, [14](#page-17-0)

## T

#### tag

gerrit-project-tag-show command line option, [57](#page-60-0) task-identifier

gerrit-server-task-delete command line option, [60](#page-63-0) gerrit-server-task-show command line option, [62](#page-65-0)

#### $\bigcup$

#### username

gerrit-account-username-set command line option, [15](#page-18-0)